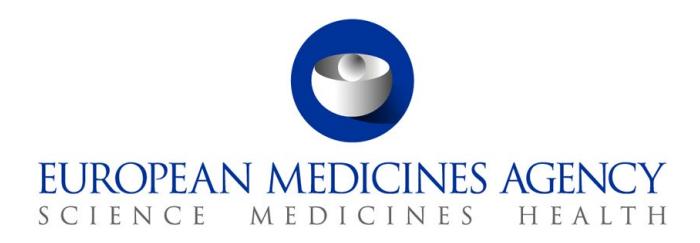

9 March 2021 EMA/210691/2015 Rev. 4 Veterinary Medicines Division

# European Surveillance of Veterinary Antimicrobial Consumption (ESVAC) Sales Data and Animal Population Data Reporting Protocol (version 4)

**Official address** Domenico Scarlattilaan 6 **●** 1083 HS Amsterdam **●** The Netherlands An agency of the European Union **Address for visits and deliveries** Refer to www.ema.europa.eu/how-to-find-us **Send us a question** Go to www.ema.europa.eu/contact **Telephone** +31 (0)88 781 6000

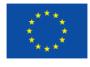

© European Medicines Agency, 2021. Reproduction is authorised provided the source is acknowledged.

# **Table of content**

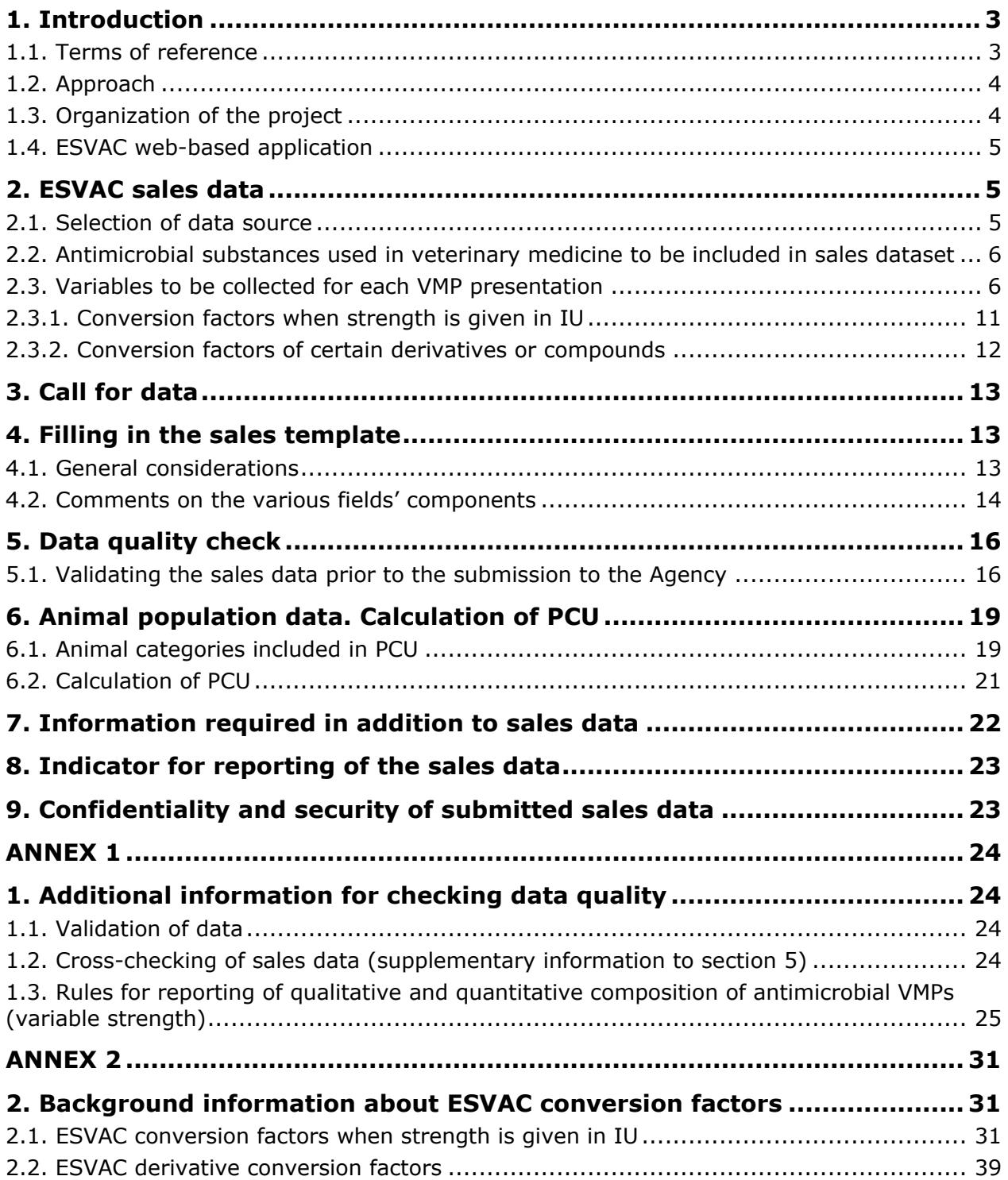

## <span id="page-2-0"></span>**1. Introduction**

### <span id="page-2-1"></span>*1.1. Terms of reference*

In 2009 the European Commission requested the European Medicines Agency to take the lead in collating data on the use of antimicrobial agents in animals in the European Union and to manage the database. The European Medicines Agency (hereinafter referred to as the Agency) was asked to develop a harmonised approach for the collection and reporting of data based on national sales figures as well as data on usage in at least major groups of animal species and to ensure comparability with the sales of antimicrobial agents in human medicine.

Current ESVAC activity should be aligned to comply with requirements laid down in the Article 57 of the Regulation (EU) 2019/6 on veterinary medicinal products. Until the new requirements are implemented, it is advised that the antimicrobial consumption data should be reported as outlined in the latest version of the ESVAC sales data and animal population data reporting protocol.

The collection of data on sales of antimicrobial veterinary medicinal products (VMP), both at national and community level, may serve multiple purposes, of which the most important are the following:

- to support the interpretation of patterns and trends of antimicrobial resistance (AMR);
- to inform risk profiling and risk assessments regarding AMR;
- to identify risk management priorities;
- to support the evaluation of the effectiveness of control measures being implemented;
- to quantify the use of specific classes of antimicrobial VMPs such as those included in Category B of the categorisation made by the EMA Antimicrobial Advice ad hoc Expert Group (AMEG) in 2019[1](#page-2-2), which also takes into consideration those identified by World Health Organisation (WHO) as critically important for human medicine<sup>[2](#page-2-3)</sup>;
- to facilitate comparison of volume of sales of antimicrobial VMPs within and between time periods;
- to identify focused and targeted research and development needs;
- to support the integrated analysis of the consumption of antimicrobial agents and the occurrence of antimicrobial resistance in bacteria from humans and food-producing animals.

This protocol addresses collection of sales data and data on animal population.

The revision of the ESVAC sales and animal population data reporting protocol includes updates to ESVAC conversion factors and the introduction of the following new sections: section 7 with information required in addition to sales data (questionnaire), section 1.3. of Annex 1 on the reporting of qualitative and quantitative composition of antimicrobial VMPs, including examples of recording of the "STRENGTH" variable, and Annex 2 with background information about updated ESVAC conversion factors. The revision also includes several editorial updates to align the terminology used.

<span id="page-2-2"></span><sup>&</sup>lt;sup>1</sup> EMA/AMEG 2019. Categorisation of antibiotics in the European Union. Answer to the request from the European Commission for updating the scientific advice on the impact on public health and animal health of the use of antibiotics in animals (https://www.ema. europa.eu/en/documents/report/categorisation-antibiotics-european-union-answer-requesteuropean-commission-updating-scientific\_ en.pdf) <sup>2</sup> WHO Critically important antimicrobials for human medicine, 6th revision

<span id="page-2-3"></span><sup>(</sup>https://www.who.int/foodsafety/publications/antimicrobialssixth/en/)

European Surveillance of Veterinary Antimicrobial Consumption (ESVAC) Sales Data and Animal Population Data Reporting Protocol (version 4)

## <span id="page-3-0"></span>*1.2. Approach*

To enable reliable data reporting, as well as comparison within and between time periods, standardisation and harmonization of data is of vital importance. This also applies for the animal demographic data that are used to normalise the sales data for reporting of the antimicrobial sales per each country. In ESVAC, a population correction unit (PCU) is used as the denominator and this represents purely a technical unit of measurement. The data sources used and the methodology for the calculation of PCU are comprehensively described in Appendix 2 of the Agency's report 'Trends in the sales of veterinary antimicrobial agents in nine European countries: 2005-2009' (EMA/2[3](#page-3-2)8630/2011)<sup>3</sup>.

In order to obtain reliable and harmonised data in the ESVAC database, all items in the data reporting package must be adhered to:

- ESVAC sales and animal population data reporting protocol (ESVAC protocol);
- ESVAC data reporting form (sales template);
- ESVAC animal population reporting form, available on the ESVAC web-based application;
- questionnaire to gather key information such as types of data and data sources, available through the ESVAC web-based application.

## <span id="page-3-1"></span>*1.3. Organization of the project*

The ESVAC project is organised into three main work streams: collection of sales data, collection of data on use by animal species and establishment of technical units of measurement. Separate expert groups are established for these three work streams. The organisation of the ESVAC project is illustrated in Figure 1. The ESVAC National Contact Points (NCs) and/or Data Managers (DMs) are responsible for collecting, validating, submitting sales data and for validating the PCU data uploaded by the Agency.

<span id="page-3-2"></span><sup>&</sup>lt;sup>3</sup> Available from the Agency's website via:  $\underline{Home} > \underline{Regularary}$  > Veterinary medicines > Overview > Antimicrobial [resistance > European Surveillance of Veterinary Antimicrobial Consumption](http://www.ema.europa.eu/ema/pages/includes/document/open_document.jsp?webContentId=WC500112309)

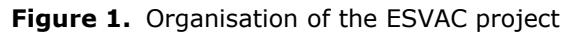

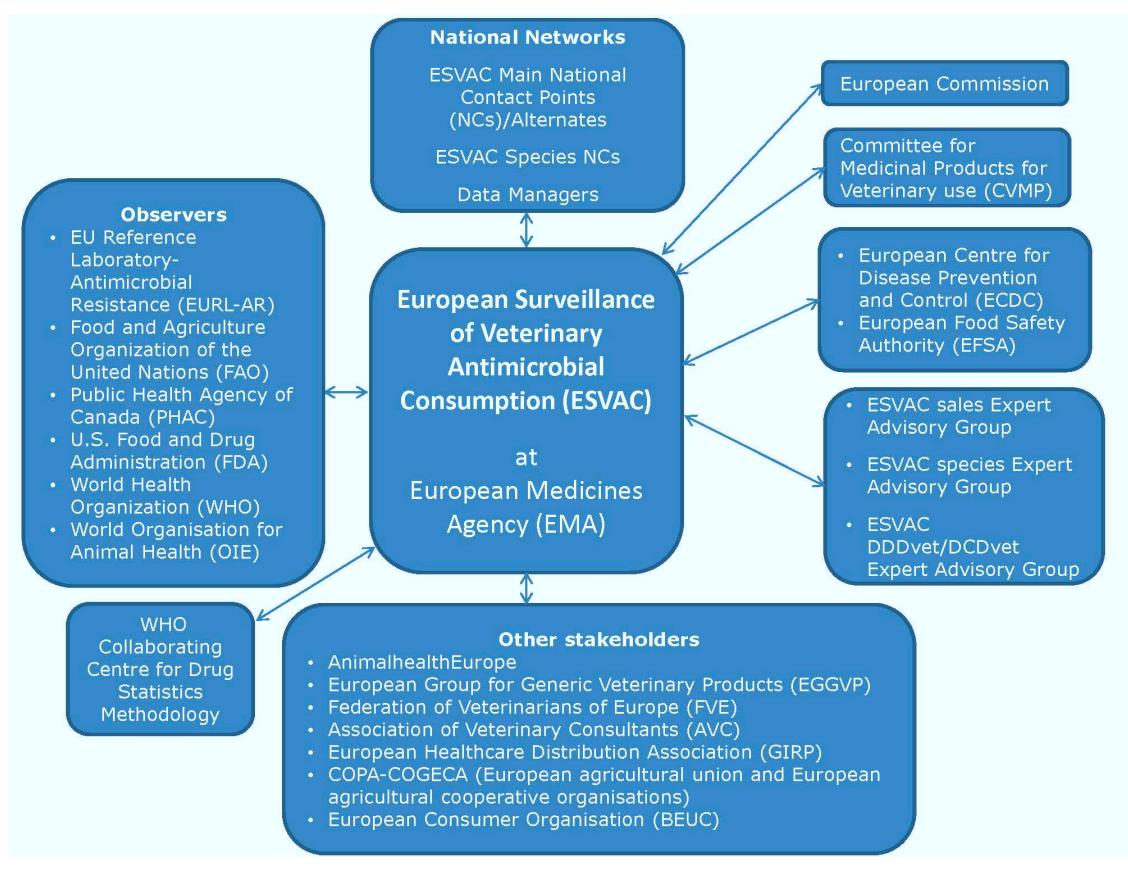

## <span id="page-4-0"></span>*1.4. ESVAC web-based application*

Detailed information about the web-based application to report and validate sales and animal population data is described in the document "ESVAC web data collection – user guide". The user guidance describes the process of uploading the sales data via the web-based application, how to correct data sets with errors before submission and finally, how to submit the sales data via the webbased application.

This user guide also includes the reporting of data on animal population by the EMA or by the participating countries when required data are missing in EUROSTAT or TRACES. The document "ESVAC BI validation reports – user guide" also includes the validation of animal population data collected by the Agency by the participating countries.

# <span id="page-4-1"></span>**2. ESVAC sales data**

## <span id="page-4-2"></span>*2.1. Selection of data source*

The infrastructure of the distribution of antimicrobial VMPs may vary considerably from country to country; such medicinal products can be dispensed to the end-users by marketing authorisation holders, wholesalers, retailers, feed mills, pharmacies, veterinarians or a combination of these. Wholesalers and pharmaceutical industries may also trade between each other and export antimicrobial VMPs to other Member States (MS). The first step in setting up surveillance of antimicrobial VMPs is therefore to identify and describe the distribution system for veterinary medicinal

products. The data source selected should, if possible, provide data on sales to end-users within the country.

### <span id="page-5-0"></span>*2.2. Antimicrobial substances used in veterinary medicine to be included in sales dataset*

To obtain harmonised data on sales of antimicrobial VMPs, the Anatomical Therapeutic Chemical classification system for the classification of substances intended for therapeutic use in veterinary medicine (ATCvet) is applied (Table 1) [\(http://www.whocc.no/atcvet/atcvet\\_index/\)](http://www.whocc.no/atcvet/atcvet_index/). This includes all pharmaceutical forms and medicated feed except dermatological products (ATCvet group QD) and products for sensory organs (ATCvet group QS).

The antimicrobial substances for veterinary use (ATCvet groups) to be reported to the ESVAC database are shown in Table 1.

**Table 1.** Categories of antimicrobial substances used in veterinary medicine, as included in ESVAC database

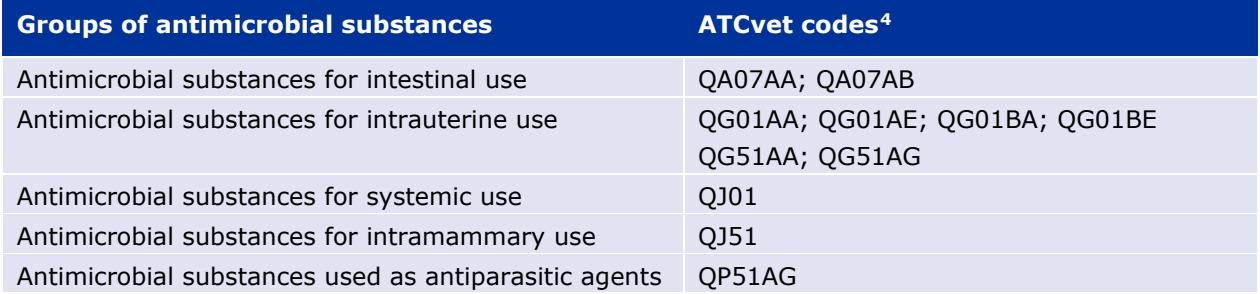

### <span id="page-5-1"></span>*2.3. Variables to be collected for each VMP presentation*

Table 2. Variables to be collected for each VMP presentation<sup>[5](#page-5-3)</sup>

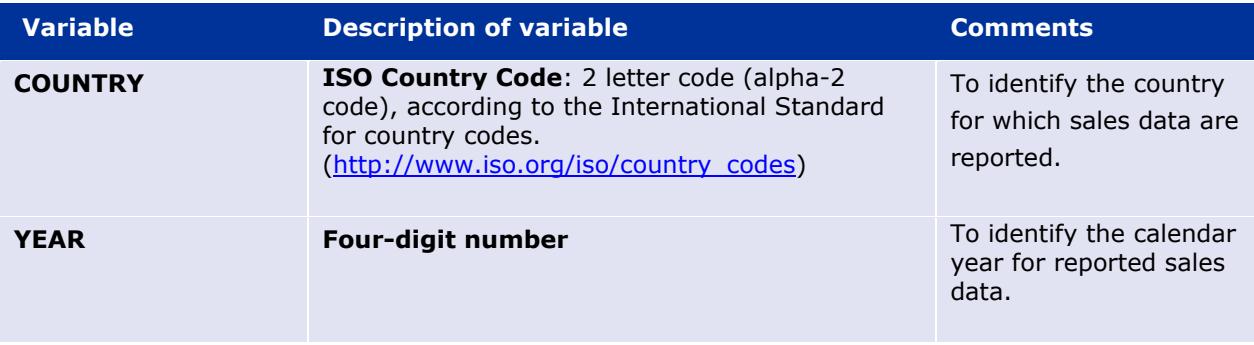

<sup>&</sup>lt;sup>4</sup> As available in the ATCvet index: [http://www.whocc.no/atcvet/atcvet\\_index/](http://www.whocc.no/atcvet/atcvet_index/)

<span id="page-5-3"></span><span id="page-5-2"></span><sup>5</sup> Of note is that this protocol and 2019 sales data reporting template do not display requirements as outlined in Article 57 of Regulation (EU) 2019/6.

European Surveillance of Veterinary Antimicrobial Consumption (ESVAC) Sales Data and Animal Population Data Reporting Protocol (version 4)

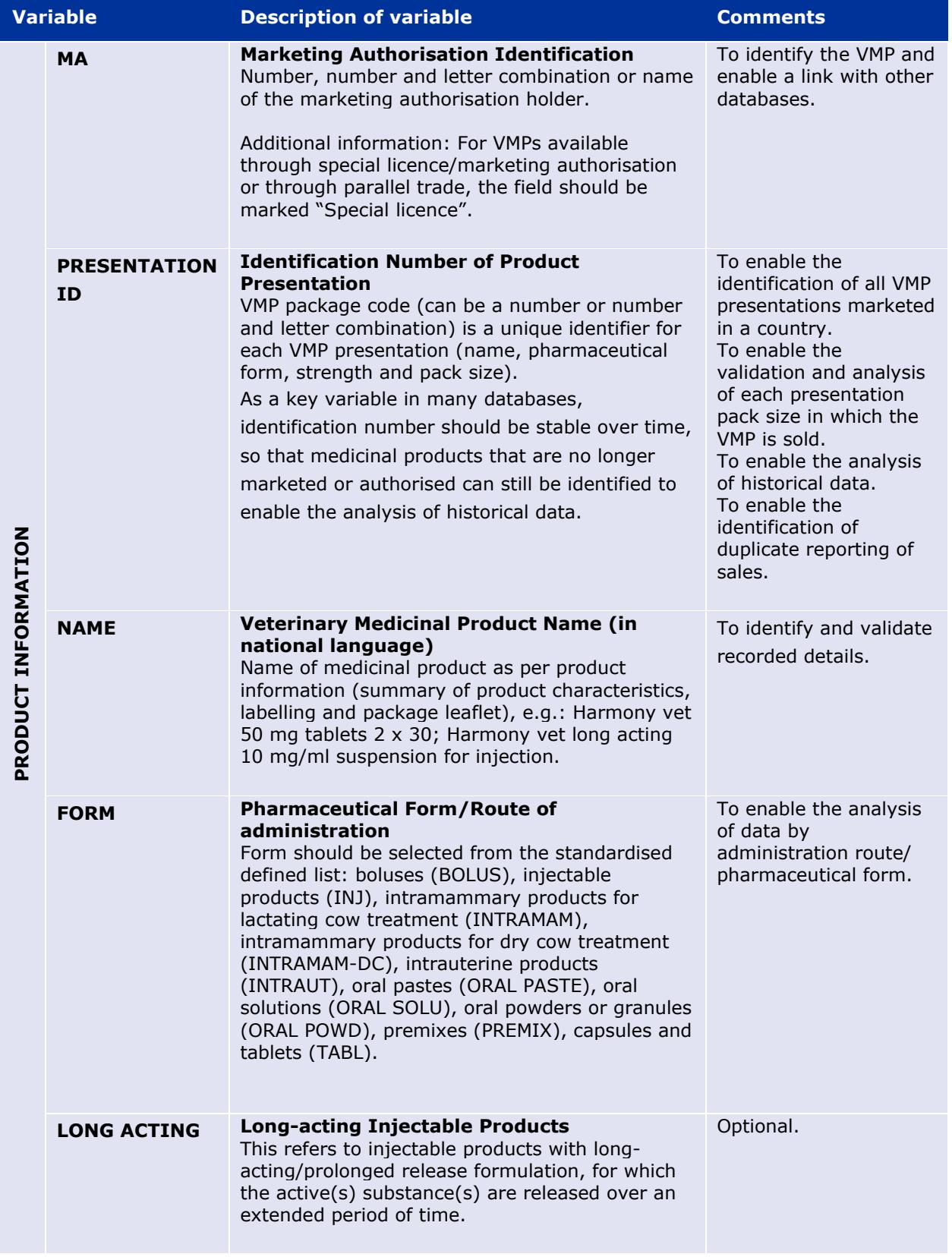

| <b>Variable</b>     |                  | <b>Description of variable</b>                                                                                                    | <b>Comments</b>                                                                                                    |
|---------------------|------------------|----------------------------------------------------------------------------------------------------|----------------------------------------------------------------------------------------------------|
| PRODUCT INFORMATION | <b>PACKSIZE</b>  | <b>Content Quantity in Package: Pack size</b><br>Numerical value only to indicate the pack size,<br>e.g.: 100 for 100 tablets or 100 intramammary<br>syringes; 10 for 10 ml injection; 2 for a package<br>of 2 kg premix; 300 for a box of 10 blisters of 30<br>tablets; 12 for a box of 12 intramammary<br>syringes).                                                                                                    | To enable the<br>calculation of the<br>quantity of<br>antimicrobial active<br>substance in each<br>product presentation.<br>For validation purposes<br>at country level prior to<br>submission via web-<br>based application.<br>For validation purposes<br>by ESVAC BI (Business<br>Intelligence) application<br>after data submission. |
|                     | <b>PACKSIZEU</b> | <b>Content Unit of Measurement</b><br>e.g.: ML, L, G, KG, PIECE (e.g. tablets, capsules,<br>boluses and intramammary products).<br>The pack size unit should be harmonised with<br>the strength unit, e.g. if the pack size is 1 kg,<br>the strength unit should be per kg.                                                                                                    | To enable the<br>calculation of the<br>quantity of<br>antimicrobial active<br>substance in each<br>product presentation.<br>For validation purposes<br>at country level prior to<br>submission via web-<br>based application.<br>For validation purposes<br>by ESVAC BI<br>application after data<br>submission.                         |
|                     | <b>ATCVET</b>    | <b>ATCvet- 5th level: Anatomic Therapeutic</b><br><b>Chemical (Classification) Veterinary</b><br>Value to be selected as per the latest version of<br>the ATCvet index.                                                                                                    | To standardise the<br>approach for analysis<br>and reporting of data<br>per antimicrobial<br>classes as well as<br>anatomical and<br>therapeutic groups.<br>If an ATCvet code has<br>not been assigned for a<br>substance or for fixed<br>combinations, the<br>Agency has to be<br>contacted.                                            |
|                     | <b>SPECIES</b>   | <b>Animal Species</b><br>All the animal species for which the VMP is<br>authorised, e.g. cattle (CA), pigs (PIG), poultry<br>(POU), chicken (Gallus gallus) (GG), turkeys<br>(TU), ducks (DU), geese (GE), sheep (SH), goats<br>(GO), horses (HO), food-producing rabbits (RA),<br>finfish (FI), dogs (DOG), cats (CAT), minks (MI),<br>foxes (FO), other food-producing animals (ZZ),<br>not known (NO), other non-food-producing<br>animals (YY). | Species details are<br>currently used to<br>support data<br>preparation for the<br>JIACRA <sup>6</sup> reports.<br>Completion of this<br>variable is optional for<br>VMPs available through<br>special<br>licence/marketing                                                                                                    |

<span id="page-7-0"></span><sup>6</sup> Joint inter-agency antimicrobial consumption and resistance analysis (JIACRA) reports present work done by European Medicines Agency, European Food Safety Authority and the European Centre for Disease Prevention and Control to analyse the potential relationship between the consumption of antimicrobials by humans and animals and the occurrence of antimicrobial resistance.

European Surveillance of Veterinary Antimicrobial Consumption (ESVAC) Sales Data and Animal Population Data Reporting Protocol (version 4)

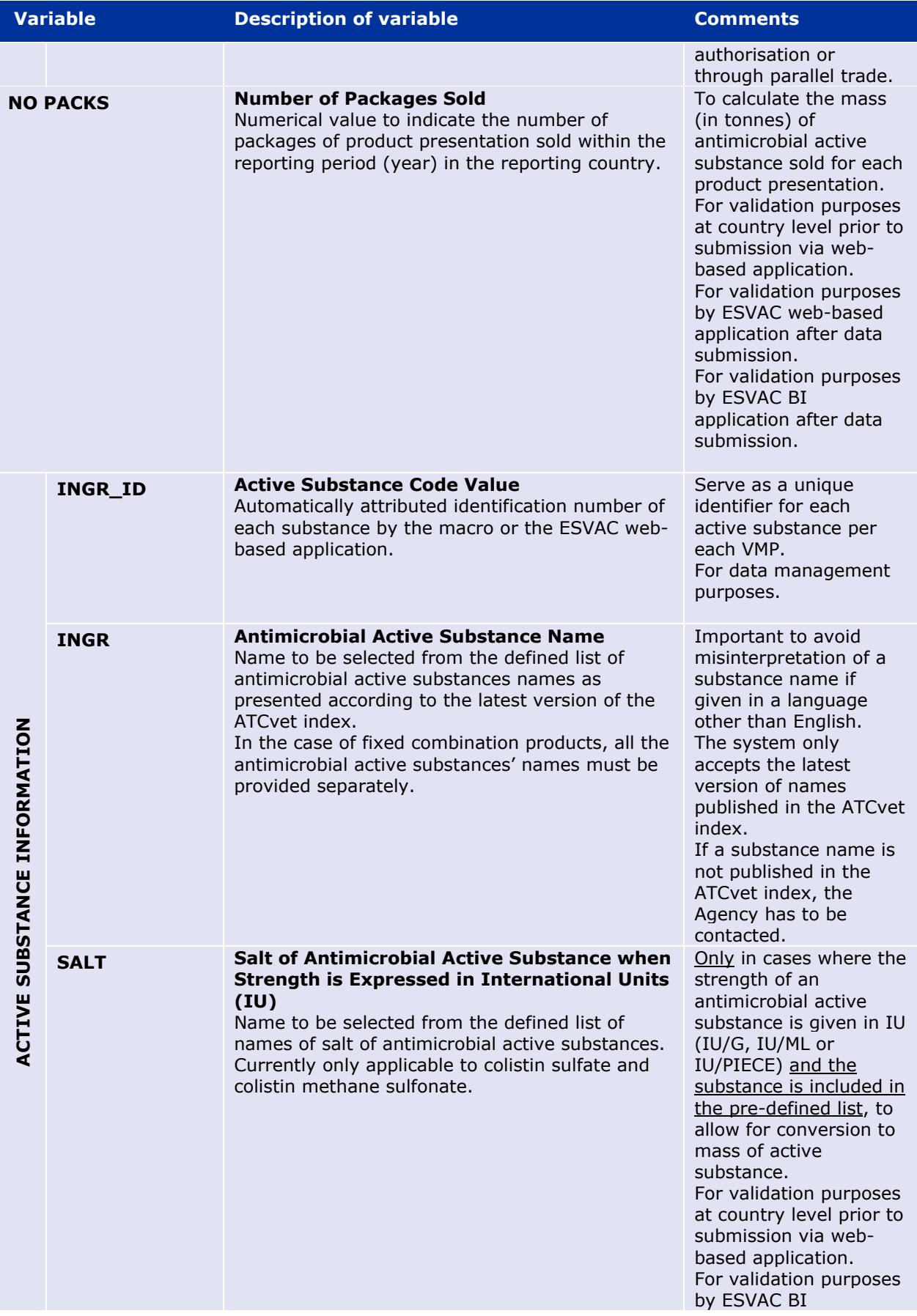

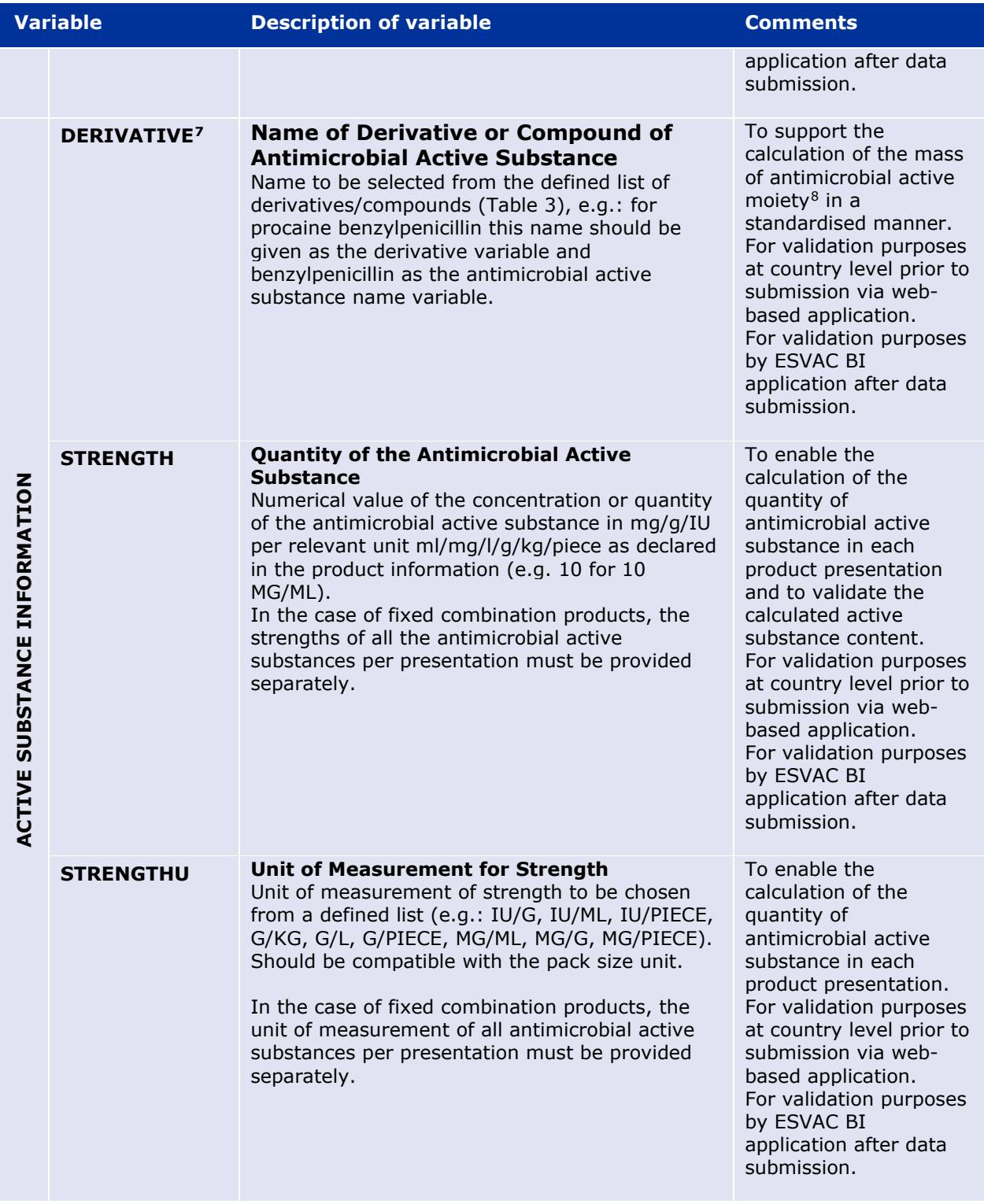

<sup>&</sup>lt;sup>7</sup> Previously referred to as prodrug

<span id="page-9-1"></span><span id="page-9-0"></span><sup>&</sup>lt;sup>8</sup> An active substance can have different derivatives with the same therapeutic moiety. In this context, active moiety should be interpreted as the part of the derivative or compound that is responsible for the antimicrobial pharmacological action and not as a synonymous for active substance.

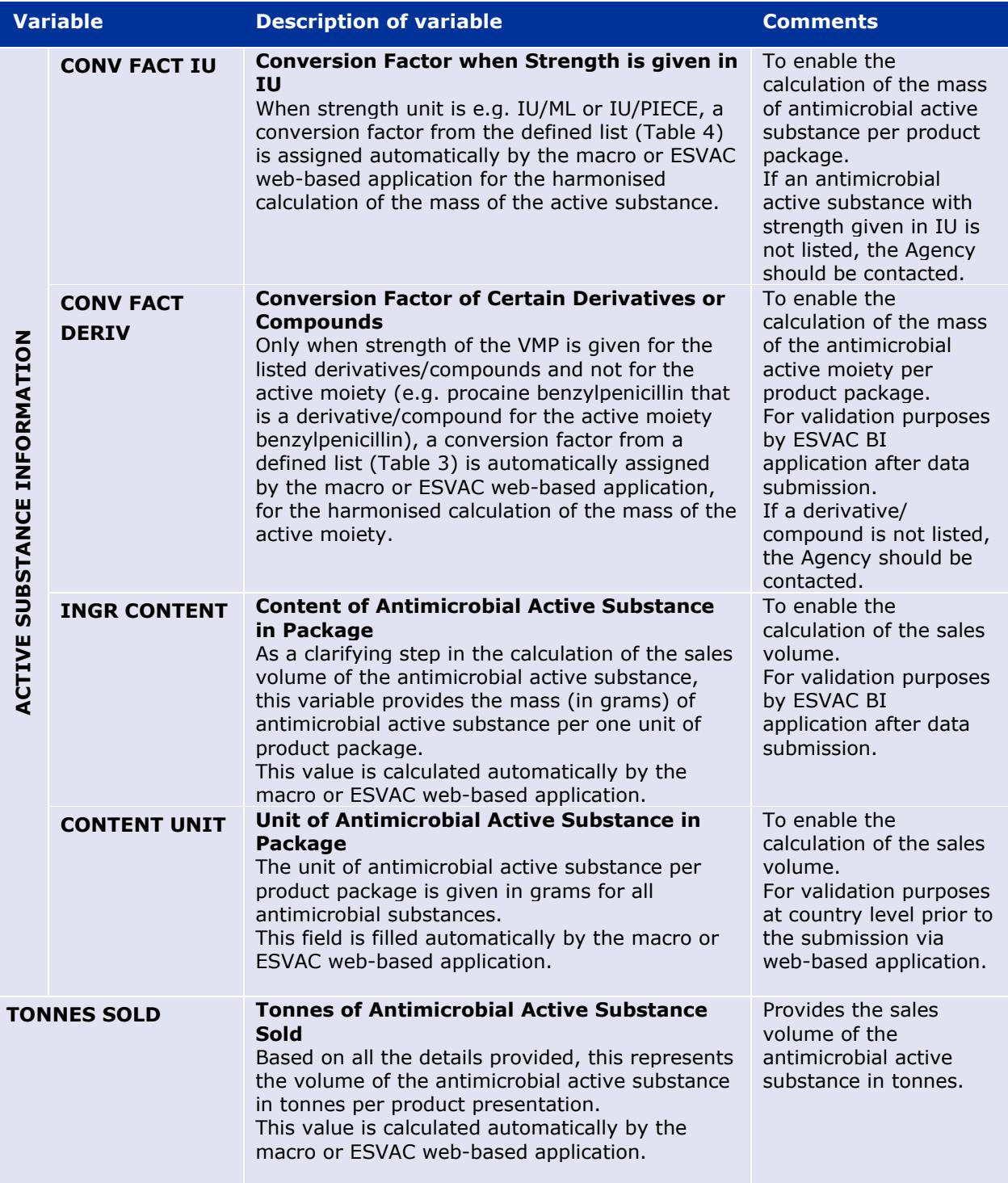

## <span id="page-10-0"></span>**2.3.1. Conversion factors when strength is given in IU**

When strength is given in IU (e.g. IU/ML) the quantity sold must be converted to present data in mass of active substance. In order to report harmonised data, the conversion factors from IU to mg shown in [Table 3](#page-11-1) are applied by the ESVAC web-application to calculate the mass of antimicrobial active substance sold.

Note that some conversion factors were updated in the latest version of the ESVAC protocol. More details about these conversion factors, including the derivate form used in the collaborative studies to assign the potency for each active substance, can be found in the Annex [2. o](#page-30-1)f this protocol.

| <b>Active Substance</b>       | IU/MG | <b>Conversion factor (MG/IU)</b> |
|-------------------------------|-------|----------------------------------|
| Apramycin                     | 552   | 0.00181                          |
| Bacitracin                    | 74    | 0.01351                          |
| Benzylpenicillin <sup>9</sup> | 1670  | 0.00060                          |
| Chlortetracycline             | 1000  | 0.001                            |
| Colistin sulfate              | 20500 | 0.00005                          |
| Colistin methane sulfonate    | 12700 | 0.00008                          |
| Dihydrostreptomycin           | 777   | 0.00129                          |
| Erythromycin                  | 920   | 0.00109                          |
| Framycetin                    | 706   | 0.00142                          |
| Gentamicin                    | 620   | 0.00161                          |
| Kanamycin                     | 796   | 0.00126                          |
| Neomycin                      | 762   | 0.00131                          |
| Oxytetracycline               | 880   | 0.00114                          |
| Paromomycin                   | 750   | 0.00133                          |
| Polymyxin B                   | 8403  | 0.00012                          |
| Spiramycin                    | 3200  | 0.00031                          |
| Streptomycin                  | 760   | 0.00132                          |
| Tetracycline                  | 982   | 0.00102                          |
| Tobramycin                    | 875   | 0.00114                          |
| Tylosin                       | 1000  | 0.001                            |

<span id="page-11-1"></span>**Table 3.** Conversion factors for calculation from IU to mg of antimicrobial active substance

### <span id="page-11-0"></span>**2.3.2. Conversion factors of certain derivatives or compounds**

In order to obtain harmonised data, the conversion factors for certain derivatives or compounds of antimicrobials shown in Table 4 are applied to calculate the quantity of antimicrobial active moiety.

Note that some conversion factors were updated in the last version of the ESVAC protocol. More details about these conversion factors can be found in the Annex [2.](#page-30-1) 

<span id="page-11-2"></span><sup>&</sup>lt;sup>9</sup> Applies to all derivatives/compounds of benzylpenicillin.

**Table 4.** Name of derivates/compounds for which conversion factors are applied

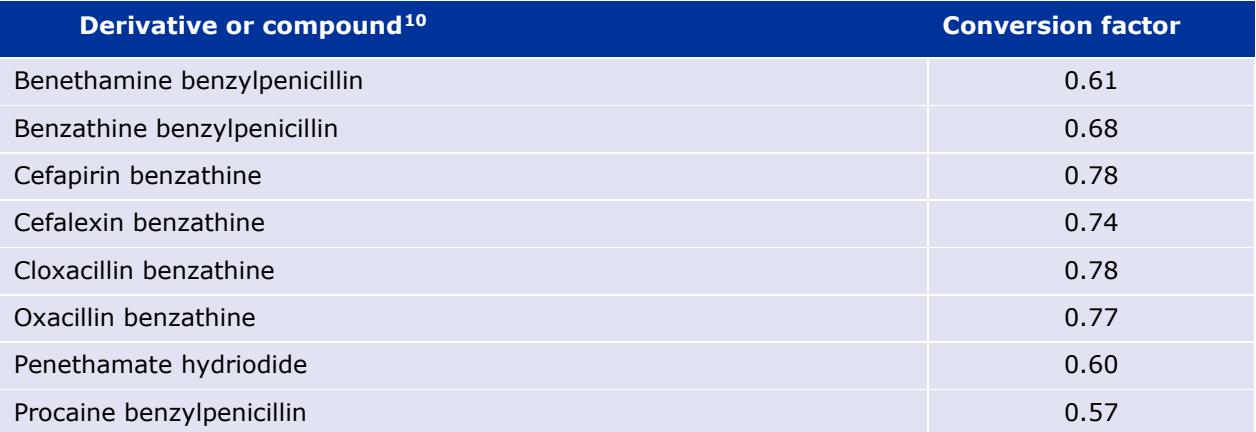

## <span id="page-12-0"></span>**3. Call for data**

Prior to the annual call for data, the Agency updates the lists of ATCvet codes and names of substances as per the ATCvet index. The list of updated ATCvet codes and names of substances are included in the sales template that is provided together with the call.

The sales template contains lists with defined terminology to enable standardised and harmonised data reporting.

### *3.1. Data submission*

Data must be submitted using the ESVAC web-based application. For supporting accuracy check of sales data, the NCs and DMs are also requested to send the final version of the sales template to the Agency - i.e. the version used to create the three CSV files for uploading on the ESVAC web-based application.

## <span id="page-12-1"></span>**4. Filling in the sales template**

### <span id="page-12-2"></span>*4.1. General considerations*

The sales data should always be recorded in the country specific sales template provided together with the call for data. For new countries a blank sales template should be applied.

In case of fixed combination products, the columns for the INGR variables must be filled in for each active substance in separate columns in the same row.

Enzyme inhibitors such as clavulanic acid, which does not pose any antimicrobial activity by itself and are not included in the latest ATCvet index, are not accepted by the ESVAC web-based application. As it is important to quantify use of e.g. amoxicillin+ clavulanic acid the ATCvet code for the combinations should be given (e.g. QJ01CR02 for amoxicillin+ clavulanic acid).

Other active substances, which are not classified as antibiotics, e.g. anti-inflammatory, fall out of scope of the data reporting protocol and should not be included in the sales template.

<span id="page-12-3"></span><sup>&</sup>lt;sup>10</sup> Previously referred to as prodrugs.

European Surveillance of Veterinary Antimicrobial Consumption (ESVAC) Sales Data and Animal Population Data Reporting Protocol (version 4) EMA/210691/2015-Rev.4

### <span id="page-13-0"></span>*4.2. Comments on the various fields' components*

#### **Presentation identifier (ID) (VMP Package Code Value)**

When this information is not available, it is necessary to assign individual value for each VMP presentation.

The use of a standard and stable Presentation ID, e.g. International Article Number (EAN) (originally European Article Number) or national unique presentation ID number, is needed for the traceability of each product presentation as well as for the interaction with other databases (e.g. the EU Veterinary Medicinal Product Database). Furthermore, it enables identification of duplicates.

In case Presentation IDs are not available, these IDs can be derived from other variables. It is recommended to combine the marketing authorisation number (MA), name with the FORM, the PACKSIZE and PACKSIZEU variables. This combination of MA+NAME+FORM+PACKSIZE+PACKSIZEU should be unique per each VMP presentation.

#### **FORM**

The VMP form must be selected from the standardised list that combines pharmaceutical form and route of administration: boluses ("BOLUS"), injectable products ("INJ"), intramammary products for lactating cow treatment ("INTRAMAM"), intramammary products for dry cow treatment ("INTRAMAM-DC"), intrauterine products ("INTRAUT"), oral pastes ("ORAL PASTE"), oral solutions ("ORAL SOLU"), oral powders or granules ("ORAL POWD"), premixes ("PREMIX") and capsules and tablets ("TABL").

Form "BOLUS" represents a type of large tablet authorised for use in food-producing animals, and this form should be selected if the product information supports this information.

The option "INTRAUT" should be indicated for any VMP intended for gynaecological and intrauterine use, including different forms of product e.g. as tables, solutions, suspensions for gynaecological or intra-uterine administration.

Form "ORAL SOLU" also captures powders for administration in drinking water, for example, when there are instructions such as "powder for solution" or "powder for administration in drinking water" in the product information, this VMP should be reported as an oral solution.

If in the product information it states that an oral powder can be administered both, with drinking water and in feed, the form should be reported as oral powder ("ORAL POWD").

Premixes ("PREMIX") are VMPs, usually in the form of powders or granules, which are intended to be mixed into animal feed by feed mills.

Form "TABL" includes capsules and tablets, typically authorised for use in cats and dogs.

#### **LONG ACTING**

All injectable products with long-acting/prolonged release formulation, for which the active(s) substance(s) are released over an extended period of time, e.g. with indication to long acting duration in the product's name (e.g. LA or L.A.), should be filled-in as "YES" in this column. For those injectable products where information about long acting duration is not possible to obtain from the name or the product information, this field should be left blank.

#### **ATCVET [ATCvet code- 5th LEVEL]**

If the ATCvet code has not been assigned for a specific antimicrobial substance for veterinary use or for fixed combinations, please contact the Agency that will ask the WHO Collaborating Centre for Drug Statistics Methodology Norwegian Institute of Public Health (WHO Centre) to provide a code for such product. The sales template will be updated by the EMA when the codes have been assigned.

The ESVAC web-based application will not allow the upload of a product unless a valid ATCvet code has been assigned (see the document "ESVAC web data collection – user guide" for further information).

#### **SPECIES**

All the animal species for which the VMP is authorised should be included in the sales template as per details available in the product information, and should be marked with the following abbreviations: cattle (CA), pigs (PIG), poultry (POU), chicken (*Gallus gallus)* (GG), turkeys (TU), ducks (DU), geese (GE), sheep (SH), goats (GO), horses (HO), food-producing rabbits (RA), finfish (FI), dogs (DOG), cats (CAT), minks (MI), foxes (FO), other food-producing animals (ZZ), not known (NO), other non-foodproducing animals (YY)

For VMPs available through special licence/marketing authorisation or through parallel trade the identification for which species these VMPs are authorised in the respective country may be problematic, therefore for such cases "not known (NO)" could be recorded in the sales template, if no detailed information on species is available.

Species details are currently used to support data preparation for the JIACRA reports. Therefore, it is requested detailing the type of species, when the category "others" is applicable, e.g. ZZ (quail, partridges, pheasants) and YY (pet rabbits, ornamental birds, racing pigeons).

#### **INGR \_ID [Active Substance Code Value]**

If using the macro of the excel template, the INGR\_IDs is assigned automatically by the macro.

If either the sales template or the macro is not used, it is recommended to assign the INGR\_ID by concatenating the Presentation ID with the order of the active substance in the VMP package separating by a '#', e.g. for a medicinal product package with a presentation ID of "AZE10" containing two substance the first substance will be coded "AZE10#1" and the second one "AZE10#2".

#### **INGR [Antimicrobial Active Substance Name (ATCvet name)]**

If an antimicrobial active substance name is not published in the ATCvet index, the Agency has to be informed as soon as possible. Upon receiving your email, the Agency will ask the WHO Centre to provide the ATCvet code and substance name for such active substance. The Agency will provide you a temporary solution or the correct name when the ATCvet codes and substance names have been assigned by the WHO Centre.

#### **CONV FACT IU (Conversion Factor IU) and CONV FACT DERIV (Conversion Factor of certain Derivatives or Compounds)**

These will be recorded automatically by use of a macro designed for the ESVAC Sales Template.

If a Conversion Factor IU or Conversion Factor of certain Derivatives or Compounds for the antimicrobial active substance or derivative/compound in question is not included in the sales template, the Agency (via email address: [ESVAC@eu.europa.eu\)](mailto:ESVAC@eu.europa.eu) must be contacted.

## <span id="page-15-0"></span>**5. Data quality check**

The sales and animal data quality requirements are confirmed by NCs and/or DMs of the ESVAC participating countries and by the Agency at the data entry and data checking phase. NCs and DMs are responsible to ensure that sales data submitted to the Agency fulfil business information demand. Suitable quality control procedures are defined by each country taking into account their individual data collection process. It is strongly advised to establish a procedure for checking data quality, including data coverage prior, during and after data collection and reporting, in order to obtain high quality of data available in the ESVAC database.

Although NCs/DMs validate their data prior to submission via ESVAC web-based application, the Agency in addition gathers essential detailed information via the annual questionnaire. In line with the Agency proposed framework intended to serve as quality indication for data completeness and logical consistency of every approved dataset, the Agency follows up with the responsible NCs/DMs on any potential outlier identified.

A brief overview of the outlier-detection measures taken by the Agency to assist in the identification of possible errors in data submitted to the ESVAC database are included in Annex 1 of this protocol.

For the EU Member States, the ESVAC reference animal data are obtained from the Eurostat and TRACES databases and provided to the NCs and/or DMs for their approval; EEA countries have to fill in these data themselves. Typically, NCs and/or DMs approach suitable institutions in their country to confirm statistics and, when necessary, replace reference values with the data provided from their national statistical offices.

### <span id="page-15-1"></span>*5.1. Validating the sales data prior to the submission to the Agency*

The sales data submitted to the ESVAC web-based application should cover all sales of antimicrobial VMPs (according to ATCvet categories defined in Table 1) in the territory of the respective participating country. To attain full data coverage, for all countries where specific VMPs are available through special licence/marketing authorisation or through parallel trade, these antimicrobial VMPs should be included in the sales template for each reporting year. Verification of sales data compliance to the requirements as disclosed in this document from every ESVAC NC and/or DM is expected. Therefore, it is highly recommended to follow the procedures listed below.

**Table 5.** Processes for validating the sales data prior submission to the Agency

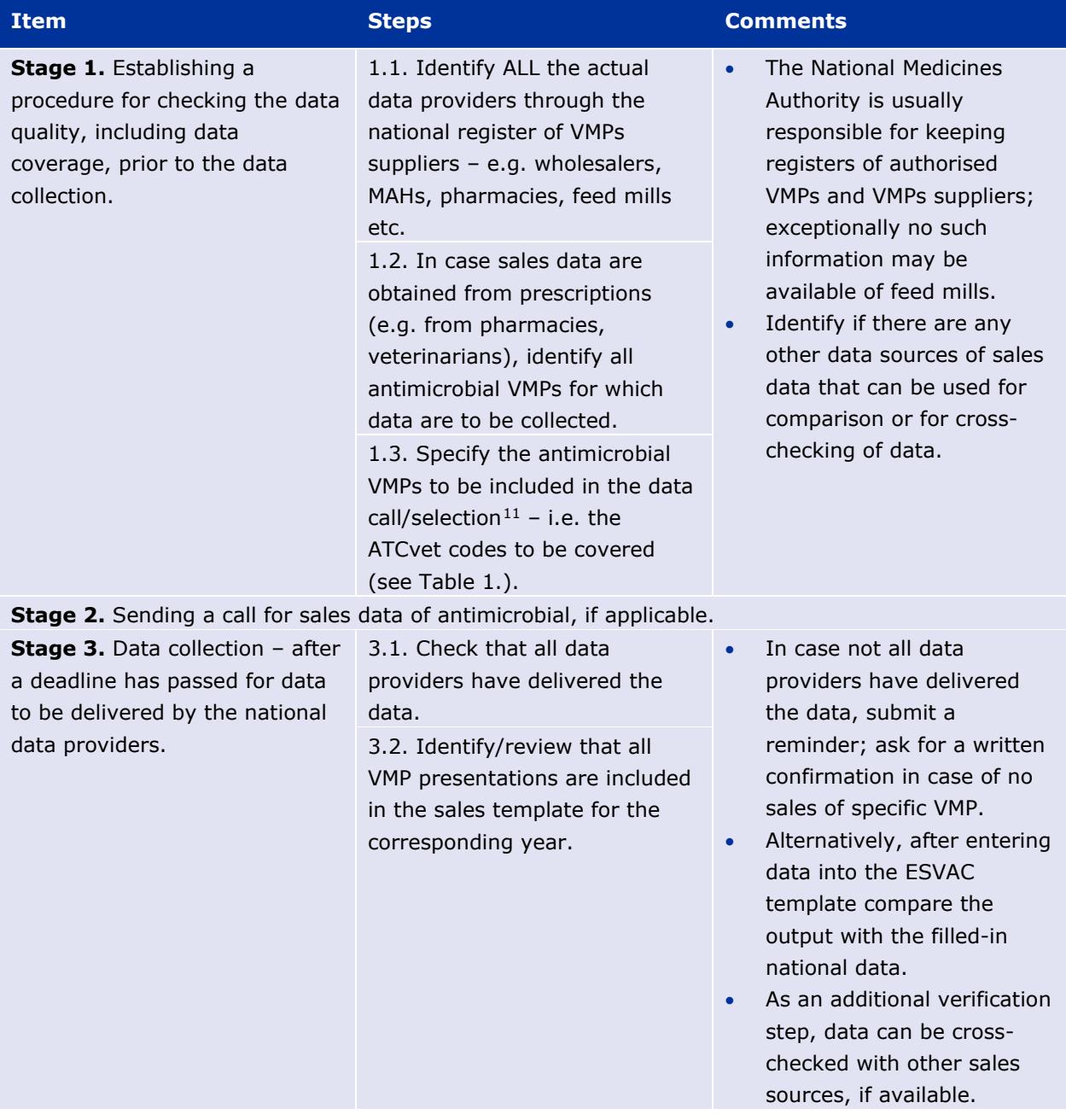

<span id="page-16-0"></span><sup>&</sup>lt;sup>11</sup> It is a responsibility of the National Authority to ensure the collection of other antimicrobial agents, if required for national reporting.

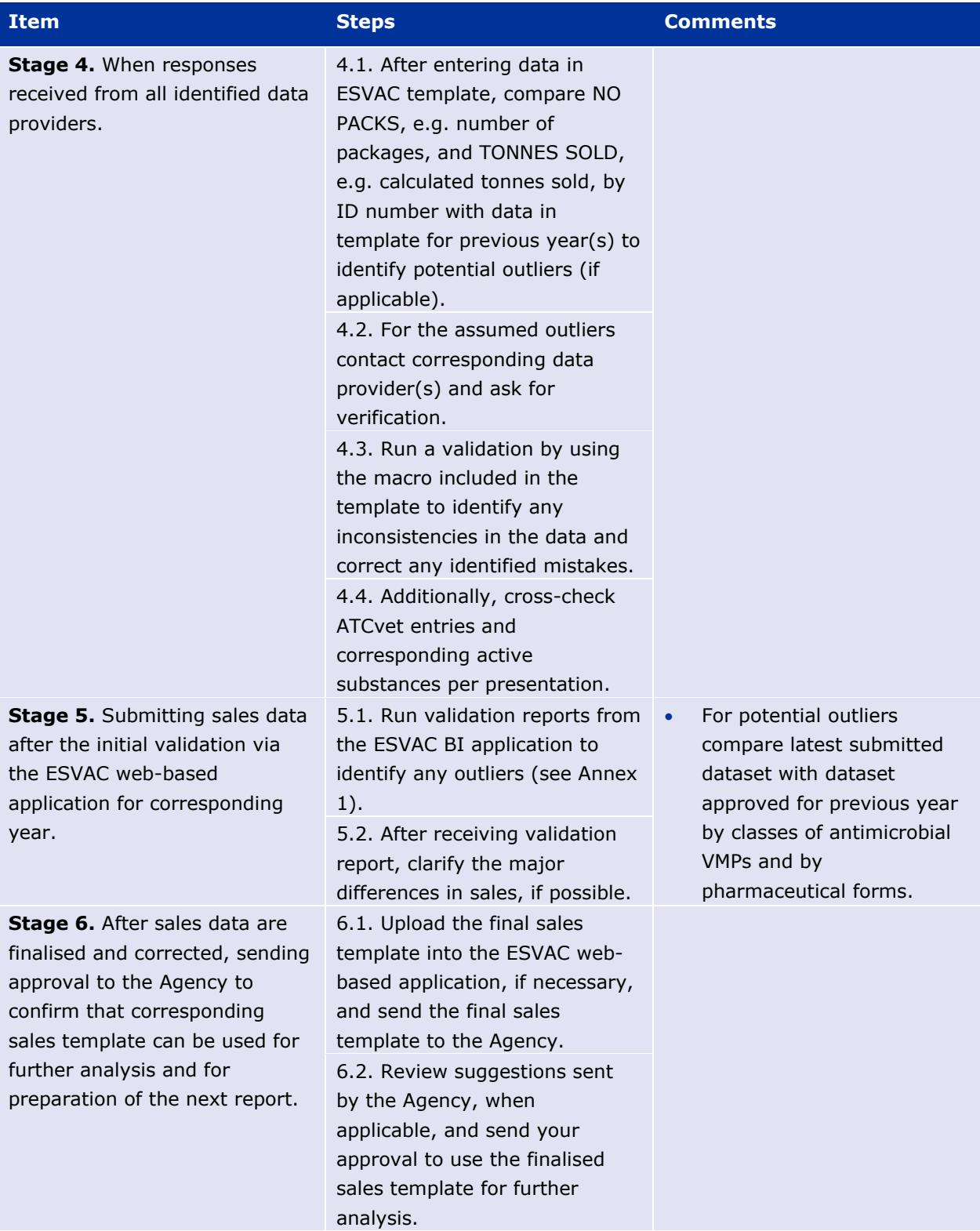

## <span id="page-18-0"></span>**6. Animal population data. Calculation of PCU**

## <span id="page-18-1"></span>*6.1. Animal categories included in PCU*

Animal categories included in the calculation of the PCU are included in Table 6. The animal population data are obtained from Eurostat, the Statistical Office of the European Union<sup>[12](#page-18-2)</sup>, which covers data on numbers and biomass of food-producing animals slaughtered, as well as data on livestock foodproducing animals per EU MS. In cases where data are not available in Eurostat (e.g. for rabbits), national statistics is applied. For horses (food-producing species according to the EU legislation), national statistics provided by the NCs and/or DMs are used. As data on population of dogs and cats are not available in all participating countries, these species are not included in the PCU. Therefore, antimicrobial VMPs approved for use in companion animals only, i.e. tablets, are excluded from the datasets prior to the normalisation of the sales by the PCU.

Animals exported for fattening or for slaughter in another Member State are likely to be treated with antimicrobial agents in the country of origin, and therefore it is important to correct this for the major species (chickens, cattle, pigs and sheep). However, the Eurostat data on numbers of animals exported or imported for fattening or slaughter might not be completed, as exports and imports are only reported above a certain number, which implies that the Eurostat data represent an underestimate of these for most species and countries. Such data are therefore obtained from TRACES (DG SANCO, European Commission), as these are based on health certificates, which are obligatory for all animals crossing any border.

Typically each year at the start of September, the Agency provides the reference data for the animal categories shown in [Table 6. o](#page-19-0)btained from Eurostat and TRACES databases. These are the only animal categories that are accepted by the ESVAC web-based application. For categories for which data are not available in Eurostat or TRACES, countries should submit missing values to enable PCU calculation.

EEA countries are requested to upload all animal population data per specified categories as no values may be available through Eurostat and TRACES.

<span id="page-18-2"></span><sup>12</sup> <http://epp.eurostat.ec.europa.eu/portal/page/portal/statistics/themes>

<span id="page-19-0"></span>**Table 6.** Animal categories included in the calculation of the PCU and data types to be reported

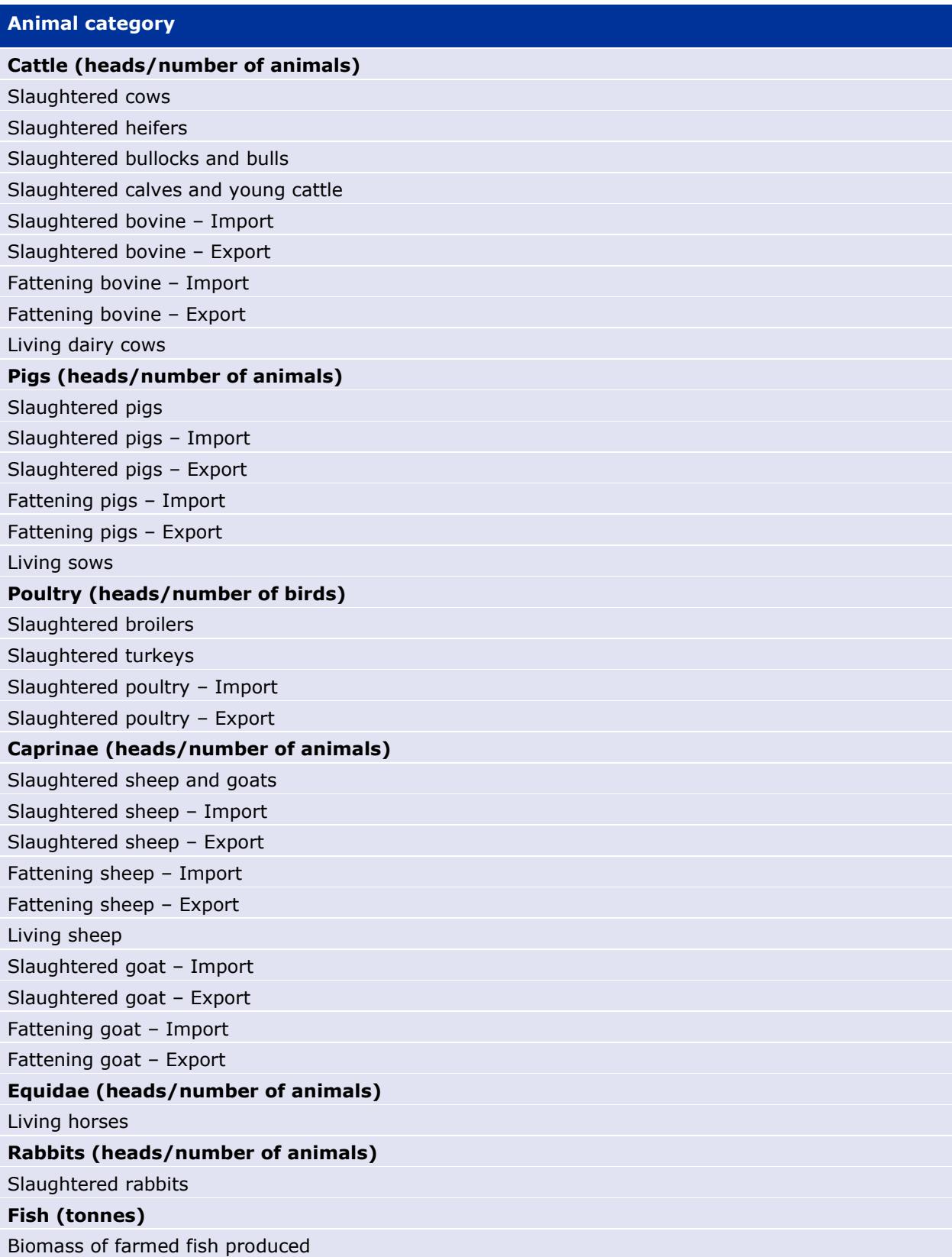

## <span id="page-20-0"></span>*6.2. Calculation of PCU*

Essentially, the PCU for each animal category is calculated by multiplying numbers of livestock animals (dairy cows, sheep, sows and horses) and slaughtered animals (broilers, cattle, goats, pigs, rabbit, sheep and turkeys) by their theoretical weight at the likely time for treatment. For farmed fish, Eurostat data are given only as live-weight slaughtered, rather than weight of slaughtered farmed fish; thus, for fish biomass live-weight slaughtered is used to calculate the total PCU. In case of animals exported or imported for fattening or slaughter (broilers, cattle, goats, pigs and sheep), the PCU is calculated by multiplying the number of animals with a standardised weight [\(Table 7.\)](#page-20-1).

The PCU of the animals exported for fattening or for slaughter in another Member State is added to the PCU of livestock and to the PCU of slaughtered animals in the country of origin, because young animals are typically treated more frequently than at other age classes. The PCU for animals imported for fattening or for slaughter in another Member State is subtracted from the total PCU of livestock and slaughtered animals, since it is included in the data of slaughtered animals (Eurostat data) and in order to avoid double counting (both in exporting and importing country).

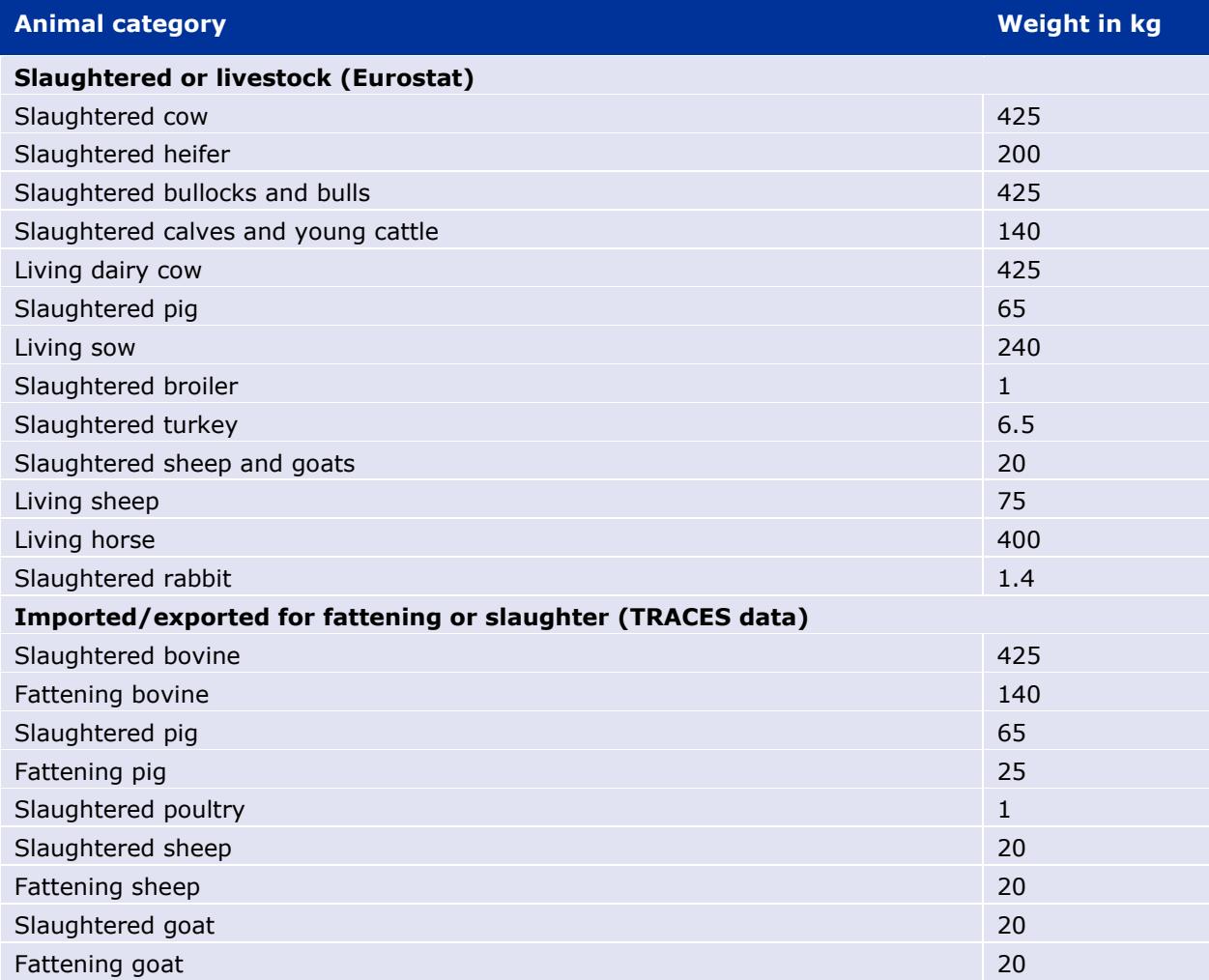

<span id="page-20-1"></span>**Table 7.** Theoretical weights at the likely time for treatment used to calculate the population  $correction$  unit $13$ 

<span id="page-20-2"></span><sup>&</sup>lt;sup>13</sup> The data sources used are comprehensively described in Appendix 2 of the Agency's report 'Trends in the sales of veterinary antimicrobial agents in nine European countries: 2005-2009' (EMA/238630/2011).

European Surveillance of Veterinary Antimicrobial Consumption (ESVAC) Sales Data and Animal Population Data Reporting Protocol (version 4)

#### **PCU calculation by species, age class and production type**

The PCU is calculated for each species, weight class or production type, as follows

PCU domestic

- Number of animals slaughtered  $\times$  estimated weight at treatment
- Number of livestock × estimated weight at treatment

PCU export

Number of animals transported to another country for fattening or slaughter  $\times$  estimated weight at treatment

PCU import

• Number of animals imported from another country for fattening or slaughter × estimated weight at treatment

The total PCU by country is calculated as follows:

 $PCU = total PCU_{Domestic} + total PCU_{Export} - total PCU_{Import}$ 

1 PCU = 1 kg of animal biomass.

## <span id="page-21-0"></span>**7. Information required in addition to sales data**

In order to support understanding of the reported data it is important to have access to some key information such as types of data and data sources. Therefore, a set of questions have been included in the ESVAC web-based application under the section "Answer questionnaire".

Questionnaire is split in 5 sections to record necessary information:

- 1) Data source
	- a. to identify the source of the sales data;
	- b. to identify total number of data sources or data providers;
- 2) Data type
	- a. to indicate if submitted data present sales, prescriptions or purchase data;
	- b. to record the supplementary information on the origin and end-users;
- 3) Possible double reporting
	- a. to indicate if sales between wholesalers or between pharmaceutical companies and wholesalers have been excluded;
	- b. in case both wholesalers and feed mills are providing data, to indicate if possible double reporting of sales has been excluded;
- 4) Products sold on special licence
	- a. to indicate if VMPs reported include VMPs available through special licence/marketing authorisation or through parallel trade. In case these VMPs are included in the sales template, the proportion of their sales in comparison to total sales for that year should be indicated.
- 5) General comments

a. to note any other useful information for interpretation of the data submitted to the Agency.

The questionnaire must be submitted annually.

## <span id="page-22-0"></span>**8. Indicator for reporting of the sales data**

The main indicator to be applied expressing the sales of antimicrobials VMPs is mg of antimicrobial active substance normalised by the population correction unit (mg/PCU):

Quantity sold in metric tonnes 
$$
\times
$$
 10<sup>9</sup>

\nPCU in kg

The data are presented according to the ATCvet hierarchical system. For fixed combination products, each antimicrobial active substance is allocated to the relevant ATCvet code for single substances (e.g. spectinomycin is included in 'Other antibacterials').

## <span id="page-22-1"></span>**9. Confidentiality and security of submitted sales data**

During the validation of the submitted data, NCs and/or DMs are requested to inform the Agency on any data which for reasons of commercial confidentiality (or any other grounds) cannot be disclosed either on the ESVAC annual report and/or on the ESVAC Interactive Database.

Data published by the Agency, either on the public web page or as part of scientific or other publication, do not contain, or in any other way disclose, any commercially confidential information on specific veterinary products. Principles for ensuring the confidentiality of data supplied to the ESVAC project [\(EMA/327935/2010\)](http://www.ema.europa.eu/docs/en_GB/document_library/Other/2011/03/WC500104214.pdf) are published on the Agency web page.

The Agency has dedicated controls that adhere to the three main requirements related to the security of information: availability, confidentiality and integrity.

- Data are stored in a secure location in the Agency premises and backed-up regularly. The Agency IT infrastructure provides high availability of services.
- Data are made publicly available by the Agency at the agreed date of publication (typically the same day when the ESVAC annual report is published). Until this time, only users can see their own datasets (to which they have full access). As no personal data are held in the ESVAC databases, no specific controls are required.
- Networks are segregated so that stored data are filtered with only relevant data being exposed, in a consolidated format, to the public through the ESVAC Interactive Database.

## <span id="page-23-0"></span>**ANNEX 1**

## <span id="page-23-1"></span>**1. Additional information for checking data quality**

The ESVAC web-based application runs a data accuracy check ensuring that the information provided is in compliance with the requirements, as noted in sections 2.2 of this protocol. In case of inconsistencies, a list of errors for follow-up actions is provided. The system will only allow submission of the sales template once all issues are resolved.

### <span id="page-23-2"></span>*1.1. Validation of data*

To facilitate quality and validity checks of the submitted data, confirmation reports are provided via the Oracle Business Intelligence Enterprise Edition (BI) tool, known as ESVAC BI application.

A set of ESVAC BI validation templates are available to each ESVAC representative to run analysis for any uploaded datasets of their own country. Confirmation reports include:

- 1.1 Substance Sales Report;
- 1.2 Register Report;
- 1.3 Product Sales Report;
- 1.4 PCU Category Report;
- 1.5 PCU Report;
- 1.6 Sales Data Compare Report.

Confirmation reports support the comparison of sales, by antimicrobial classes and pharmaceutical forms, and animal population data with previously uploaded values.

## <span id="page-23-3"></span>*1.2. Cross-checking of sales data (supplementary information to section 5)*

For supporting cross-checking of sales data, the NCs/DMs are requested to also send to the Agency the sales template – i.e. the final sales template used to create 3 CSV files for uploading on the ESVAC web-based application. To identify any possible errors, e.g. missing active substances, inaccurate strength values, imprecise ATCvet codes, data recorded per each product in the sales template are compared with the details from the publicly available product information by the Agency. All identified potential discrepancies are reported to the NCs/DMs for their attention and confirmation.

Manual checking, run by the Agency, for standardization and harmonization concern the following fields of the sales template:

- 1. COUNTRY to confirm if all lines are completed;
- 2. YEAR to confirm if all lines include reference to corresponding year;
- 3. PRESENTATION ID to confirm if ID is provided in all lines and if there are any possible duplicates;
- 4. FORM to filter by form and gradually cross-check with product names and ATCvet codes;
- 5. LONG ACTING to confirm if all injectable products with indication to long acting duration (e.g. LA or L.A) or any previously identified VMPs are marked as long acting;
- 6. ATCvet to confirm codes with a special attention to intramammary, intrauterine products and penicillins; to confirm if all active substances are reported in the line with ATCvet index indicating fixed combination products;
- 7. SPECIES to confirm if species information is provided in the template; to search for corresponding product information to add missing details for NCs and/or DMs consideration;
- 8. INGR to cross-check if all active substances are provided as per corresponding product information;
- 9. SALT to filter any lines where strength is given in IU and to confirm details as per available product information; to confirm that salts are only provided for colistin;
- 10. STRENGTH to confirm if strength is in line with the name of VMP or as per available product information, when applicable; and to identify any peculiar strength values reported;
- 11. STRENGTHU filtering by PACK SIZEU, to ensure that strength unit is given in a harmonised manner (e.g. if pack size unit is provided in ML, then strength unit should be given as IU/ML or MG/ML); all strength units should be checked by line for all active substances.

### <span id="page-24-0"></span>*1.3. Rules for reporting of qualitative and quantitative composition of antimicrobial VMPs (variable strength)*

<span id="page-24-1"></span>The Working Group on Quality Review of Documents (QRD) provides assistance to the Agency's scientific committees and to companies on linguistic aspects of the product information for medicines. The current QRD template [Version 8.2, 01/2021]<sup>[14](#page-24-2)</sup>, determines that in section 2 of the SPC, full details of the qualitative and quantitative composition in terms of active substances should be provided using their International Nonpropriety Names (INN) or common names.

For salts, esters or other derivatives, the quantity of active moiety, i.e., the part of the derivative/compound which has pharmacological activity, should be clearly expressed in the product information.

According to the latest version of the ORD annotated template<sup>14</sup>, qualitative and quantitative composition should include following details:

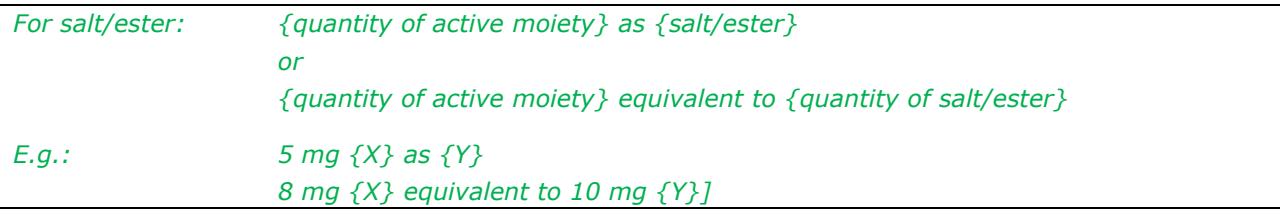

The QRD also establishes that the strength, as provided in the name of the product, should be consistent with the requirements of section 2 of the SPC.

These requirements are also in line with the "Guideline on the Summary of Product Characteristics for Pharmaceutical Veterinary Medicinal Products – Volume 6C Notice to Applicants"[15.](#page-24-3)

As many of the antimicrobial presentations included in the sales template may correspond to old VMPs for which the official product information may not be updated in line with the last version of the QRD,

<span id="page-24-3"></span><span id="page-24-2"></span><sup>14</sup> https://www.ema.europa.eu/en/documents/template-form/qrd-veterinary-product-information-annotated-templateenglish-version-82 en.pdf <sup>15</sup> https://ec.europa.eu/health/sites/health/files/files/eudralex/vol-6/c/spcpharmaceuticals\_10-07-2006\_en.pdf

ESVAC sales data validation rules should be applied in order to allow the standardised calculation of the mass of the antimicrobial active substances.

For the ESVAC activity, the reporting of the variable strength in the sales template file (Table 2) should follow the following rules:

**Rule 1** – if only the quantity of active moiety is indicated in the SPC, the variable strength should be reported as the quantity of active moiety;

**Rule 2** – if both the quantity of active moiety and quantity of ester/salt are indicated in the SPC, the variable strength should be reported as the quantity of active moiety;

**Rule 3** – if only the quantity of ester/salt is indicated in the SPC, but a conversion factor is available for that specific compound/derivative in the defined list (Table 4.), the variable "strength" should be reported as the quantity of ester/salt or hydrous form, as applicable, and the compound name should be indicated in the column "derivative", to allow the macro in the ESVAC sales template and ESVAC web-based application to calculate automatically the quantity of active moiety;

**Rule 4** - if only the quantity of salt/ester is indicated in the SPC, and no conversion factor is available for that compound/derivative in the defined list (Table 4.), the variable strength should be reported as the quantity of salt/ester or as per product's name and the Agency should be informed.

**Rule 5** – if the quantity of active moiety is indicated in the SPC both in mg and in IU, the variable strength should be reported as the quantity of active moiety in mg;

**Rule 6** – if the quantity of active substance is indicated in the SPC only in IU and a conversion factor is available for that specific antimicrobial active substance in the defined list (Table 3.), the variable strength should be reported as the quantity of active substance in IU, in order to convert the content to mass (in mg). For more details about the form of the active substance applicable to each conversion factor, please refer to Table 11 of the ESVAC protocol;

**Rule 7** – if the active substance is colistin and the quantity of salt (colistin sulfate or colistin methane sulfonate) is indicated in the SPC in IU, the variable strength should be reported as the quantity of salt in IU, to enable application of the conversion factor from the defined list (Table 3.), and colistin sulfate or colistin methane sulfonate should be added as variable SALT.

If none of the above rules is applicable, a case-by-case analysis will be performed, and the Agency should be contacted.

1 **Table 8. Examples for reporting the quantity of active substance (variable "strength") in the ESVAC sales template**

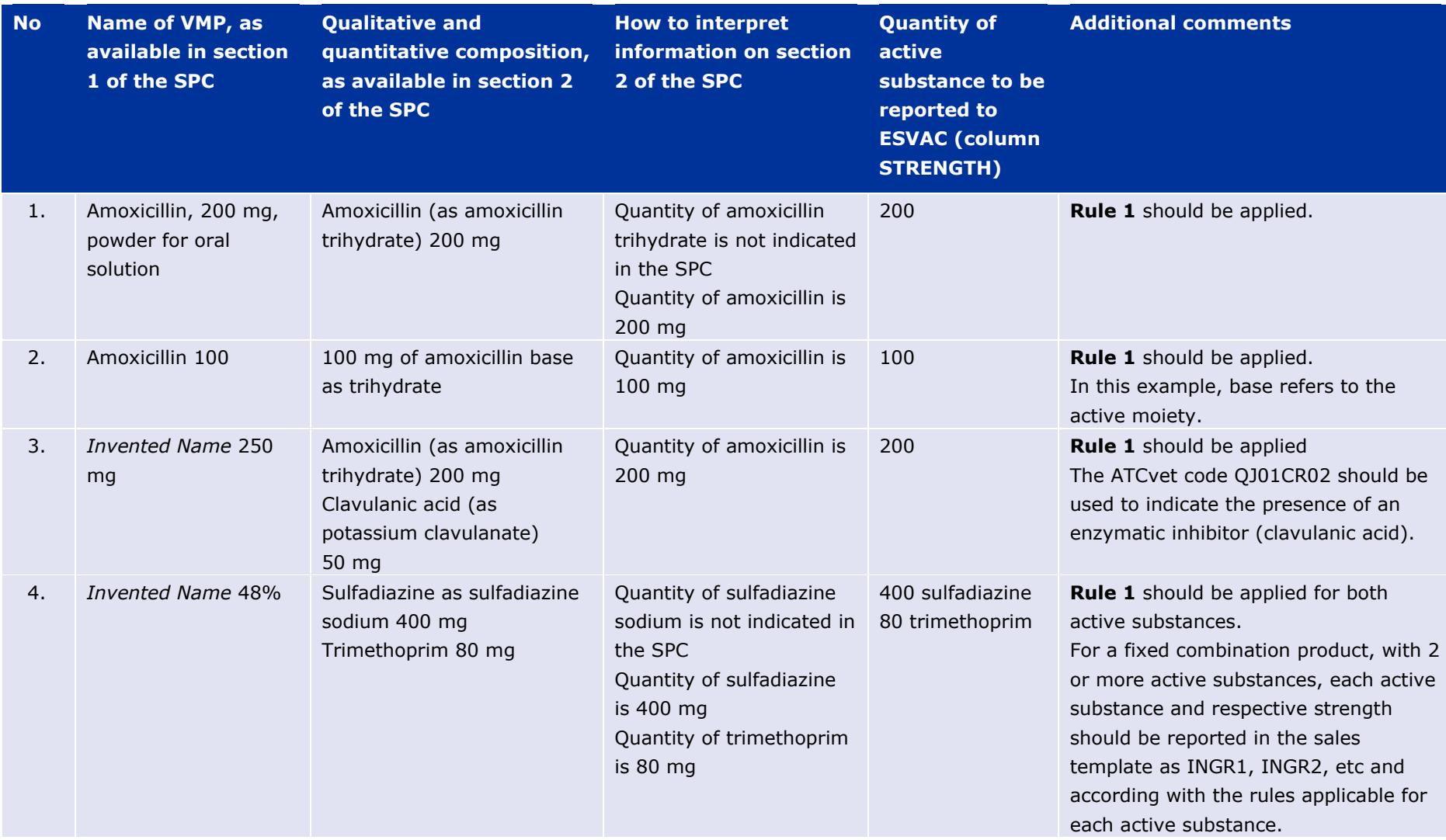

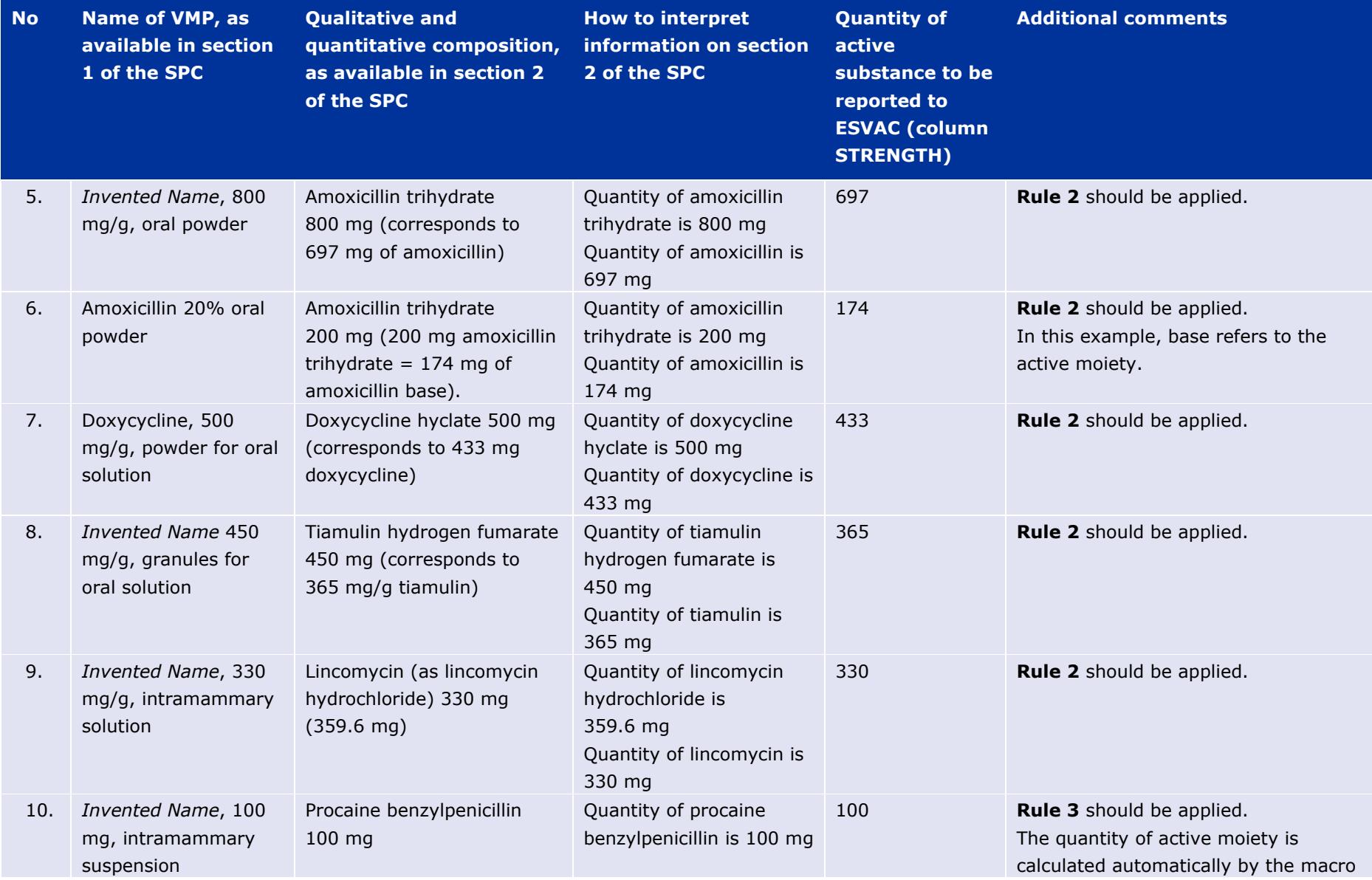

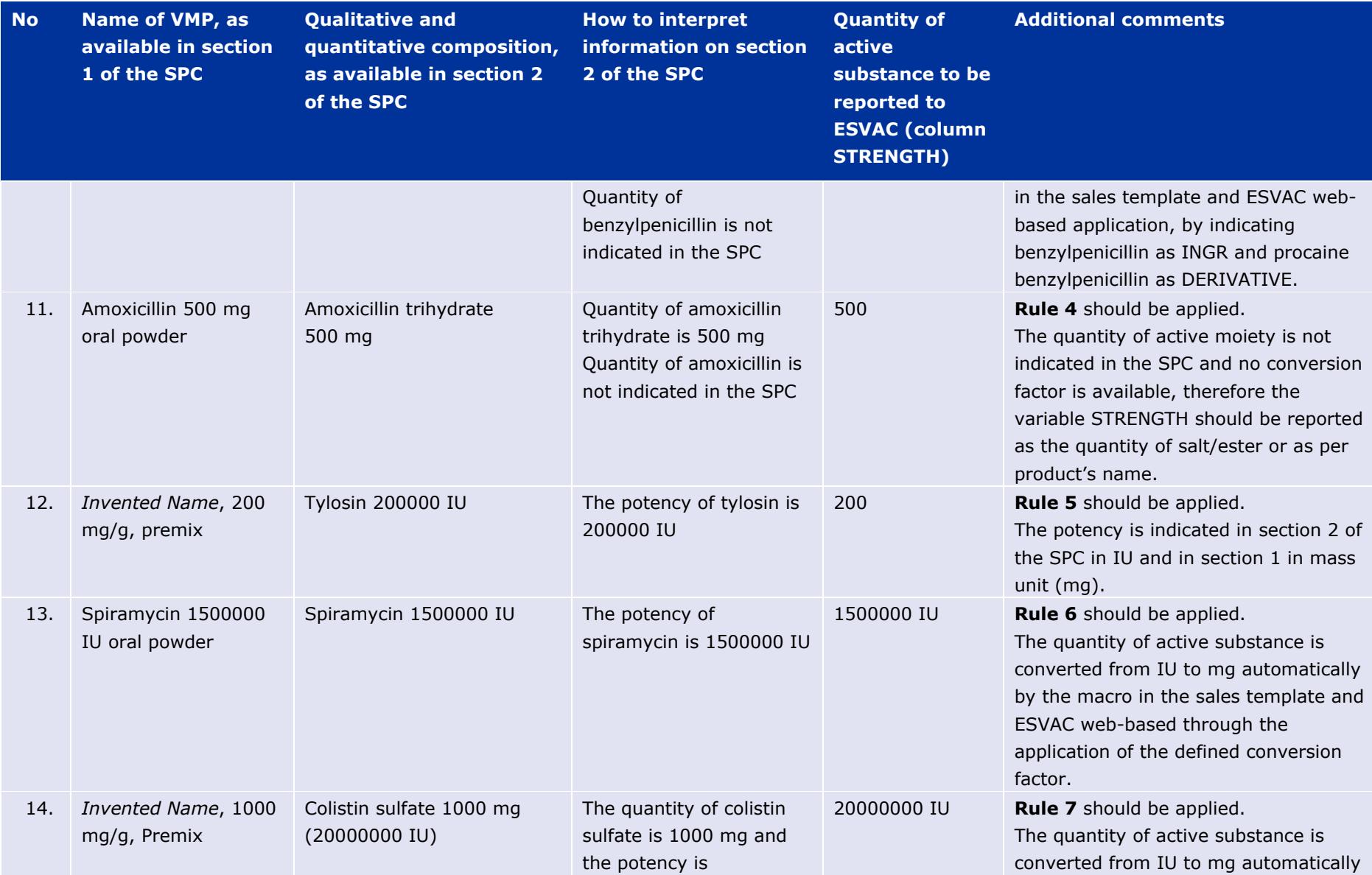

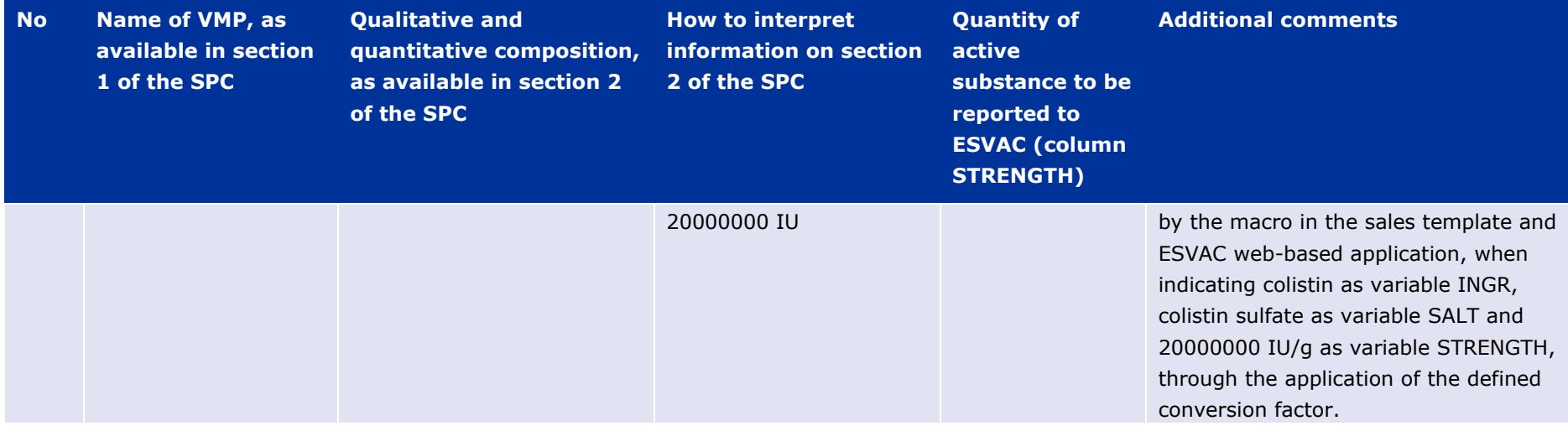

## <span id="page-30-0"></span>**ANNEX 2**

## <span id="page-30-1"></span>**2. Background information about ESVAC conversion factors**

Two separate lists of conversion factors were established already at the start of the ESVAC activity in 2009 – one for certain derivatives or compounds of antimicrobials and one for antimicrobials for which strength may be given as IU. Conversion factors allow the expression and calculation of specific active substances in a standardised and harmonize manner. Gradually both lists of conversion factors have been revised by adding new examples and updating existing ones.

While the conversion factors to convert from IU to mass (mg) of active substance are mainly based on WHO International Standards for Antibiotics<sup>[16](#page-30-3)</sup>, conversion factors used to convert quantity from derivative/compound to quantity of active moiety are calculated based on the proportion of the molecular weight of the antimicrobial active moiety vs the molecular weight of whole compound or derivative.

It must be emphasized that all historical data included in the ESVAC database for all countries have been recalculated to apply the new conversion factors where it is applicable. Therefore, some of the results as presented in versions of the ESVAC annual reports published before 2021, which were in line with the previous versions of the ESVAC protocol, may differ slightly from results to be presented in any further reports. The ESVAC Interactive Database will reflect the new data.

### <span id="page-30-2"></span>*2.1. ESVAC conversion factors when strength is given in IU*

The conversion factors established for a list of defined antimicrobial active substances shown in Table 4 are applied to calculate the quantity of antimicrobial active substance when the strength in the SPC is given in IU. The application of these conversion factors allows for the conversion of the quantity from IU to mg and consecutively to calculate the sales volume per active substance in a standardised manner.

IU are used as a measure of the potency of a specific antibiotic, estimated by comparing the inhibition of growth of susceptible micro-organisms produced by known concentrations of the antibiotic to be examined and the corresponding reference standard of the substance, as described in the European Pharmacopeia, chapter 2.7.2.: Microbiological assay of antibiotics<sup>17</sup>. IU are different than mass units and depend on the activity of the substance.

The International Standard for Antibiotic (ISA) are established, prepared and distributed by the European Directorate for the Quality of Medicines (EDQM), through collaborative studies, and approved by WHO. These are considered as the primary standards for antibiotics and therefore are used for the establishment of national/regional secondary standards<sup>[18](#page-30-5)</sup>.

Since the ISA is considered the primary standard for antibiotics, it is used as a first choice of reference for ESVAC conversion factors from IU to mg. When the results of collaborative studies assign the potency in IU per mg, 1 is divided by this value to obtain the conversion factor in mg per IU. Where the results are assigned in IU per vial, the potency is first divided by the vial unit quantity indicated in that study and then 1 is divided by this value.

<span id="page-30-3"></span><sup>16</sup> https://www.edqm.eu/en/who-international-standards-antibiotics-isa-purpose-use

<span id="page-30-4"></span><sup>17</sup> European Pharmacopeia 10.5, accessed on 02/02/2021

<span id="page-30-5"></span><sup>18</sup> <https://crs.edqm.eu/db/4DCGI/search?vSelectName=4&vContains=1&vtUserName=ISA&OK=Search>

European Surveillance of Veterinary Antimicrobial Consumption (ESVAC) Sales Data and Animal Population Data Reporting Protocol (version 4)

For antimicrobial active substances for which no reference to the ISA was available in the EDQM database, other relevant scientific publications were used.

It is important to clarify that, in contrary to the derivative conversion factors, IU conversion factors are not applied to calculate the quantity of active moiety for a specific compound or derivative. They are used solely for the purpose of converting the quantity of active substance from IU to mass and accordingly with the available official study. Depending on the starting material and candidate batch preparation used in the collaborative studies, after applying the IU conversion factors, the mass obtain only refers to the active moiety (referred to as "base" in the studies indicated on Table 11) for few substances (erythromycin, spiramycin, topramycin and tylosin) and to the salt or compound used in the ISA study for all others.

Recently, the references used for these conversion factors were reassessed, confirming if potencies (IU/mg) used to calculate each the conversion factor were still up to date or if new studies, assigning a different potency for that antimicrobial active substance were available. As a result of this exercise, some updates to the list of conversion factors were made as indicated in Table 11. Table 11 also includes detailed information on the derivative form used in the collaborative studies to assign the potency for each active substance and explanation about the necessity to the update the conversion factor, when applicable. The reassessment exercise should be considered for revision every 5 years.

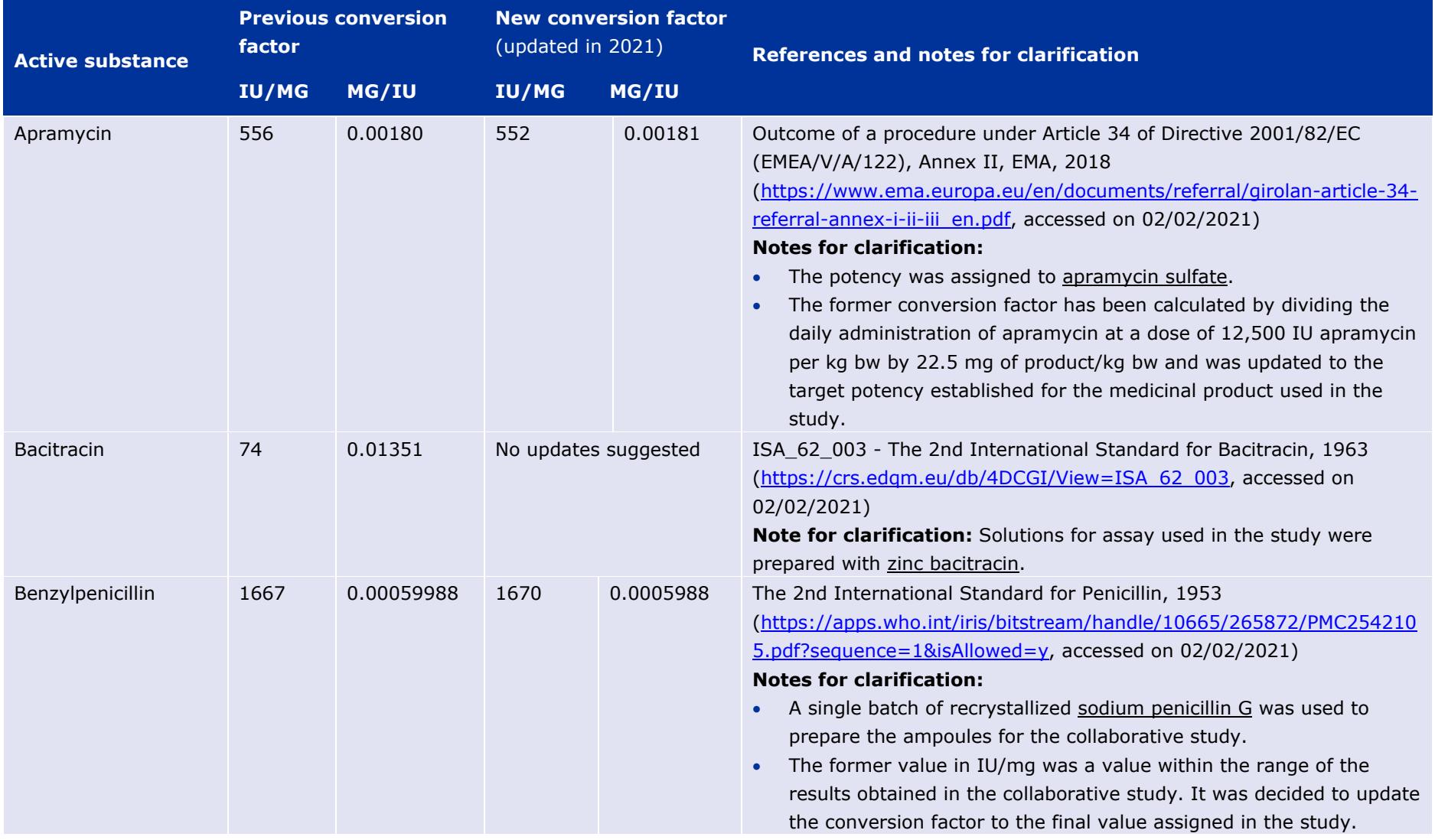

#### **Table 9.** Updates and background information about ESVAC conversion factors used to convert from IU to mg of active substance

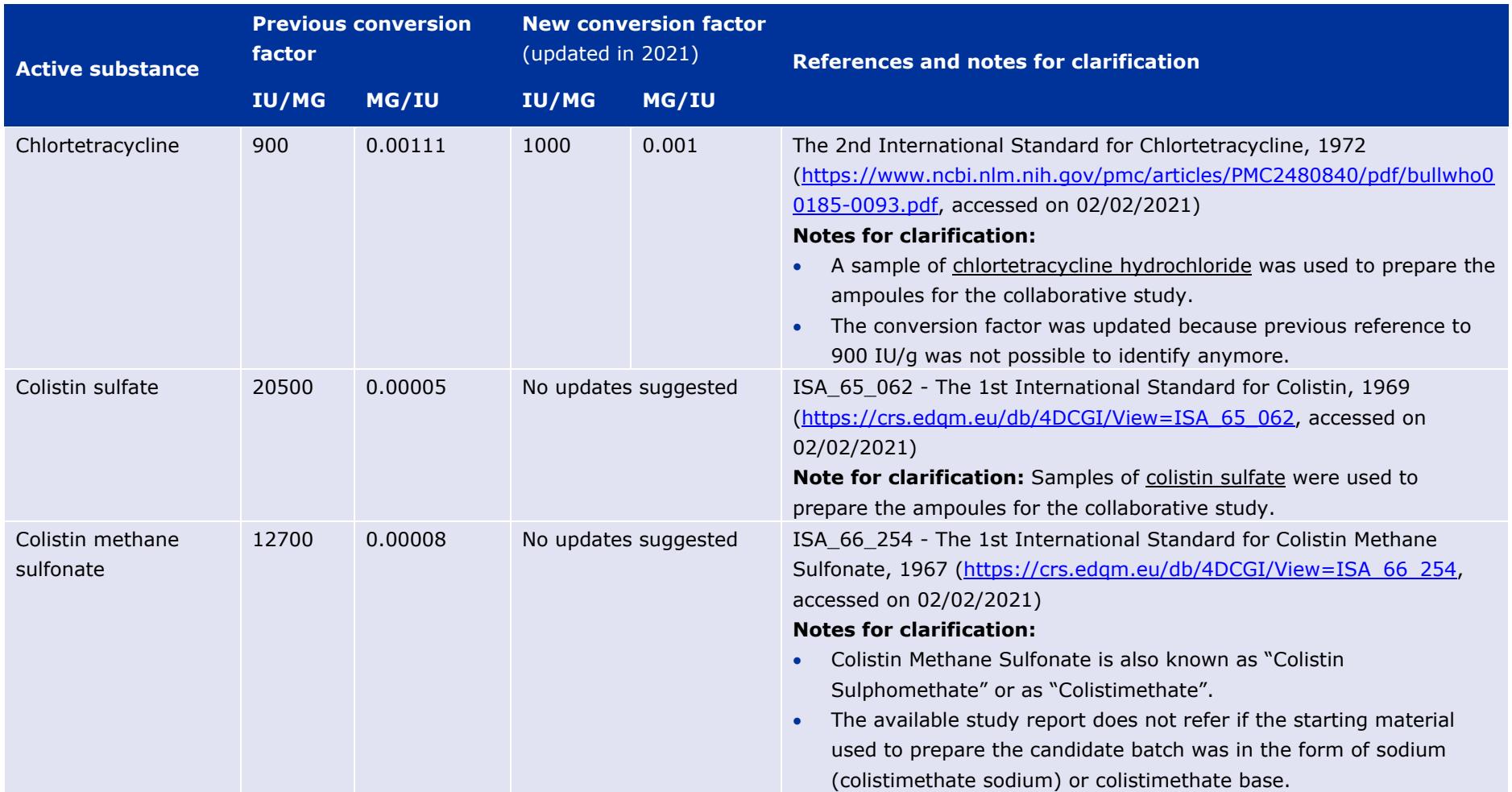

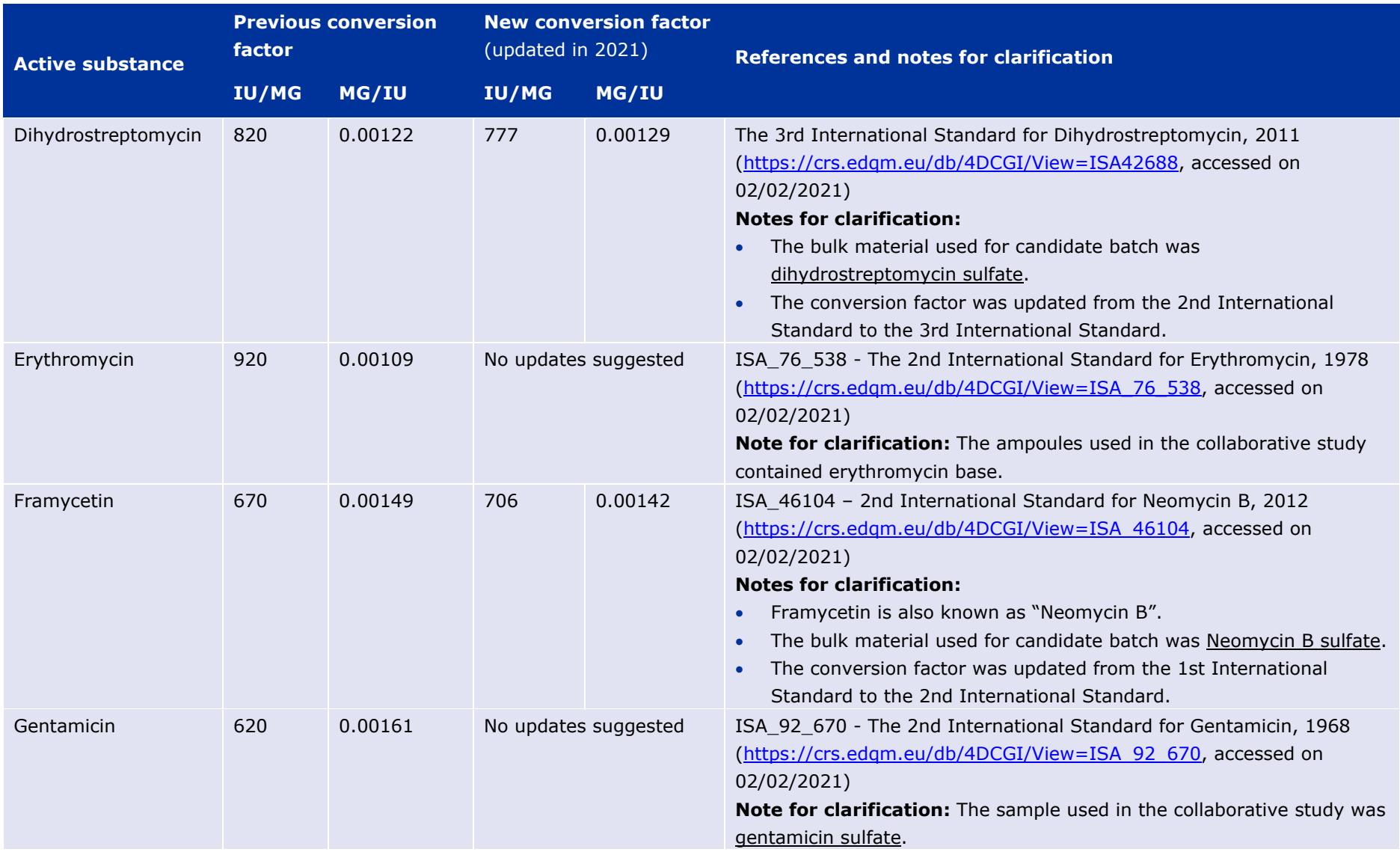

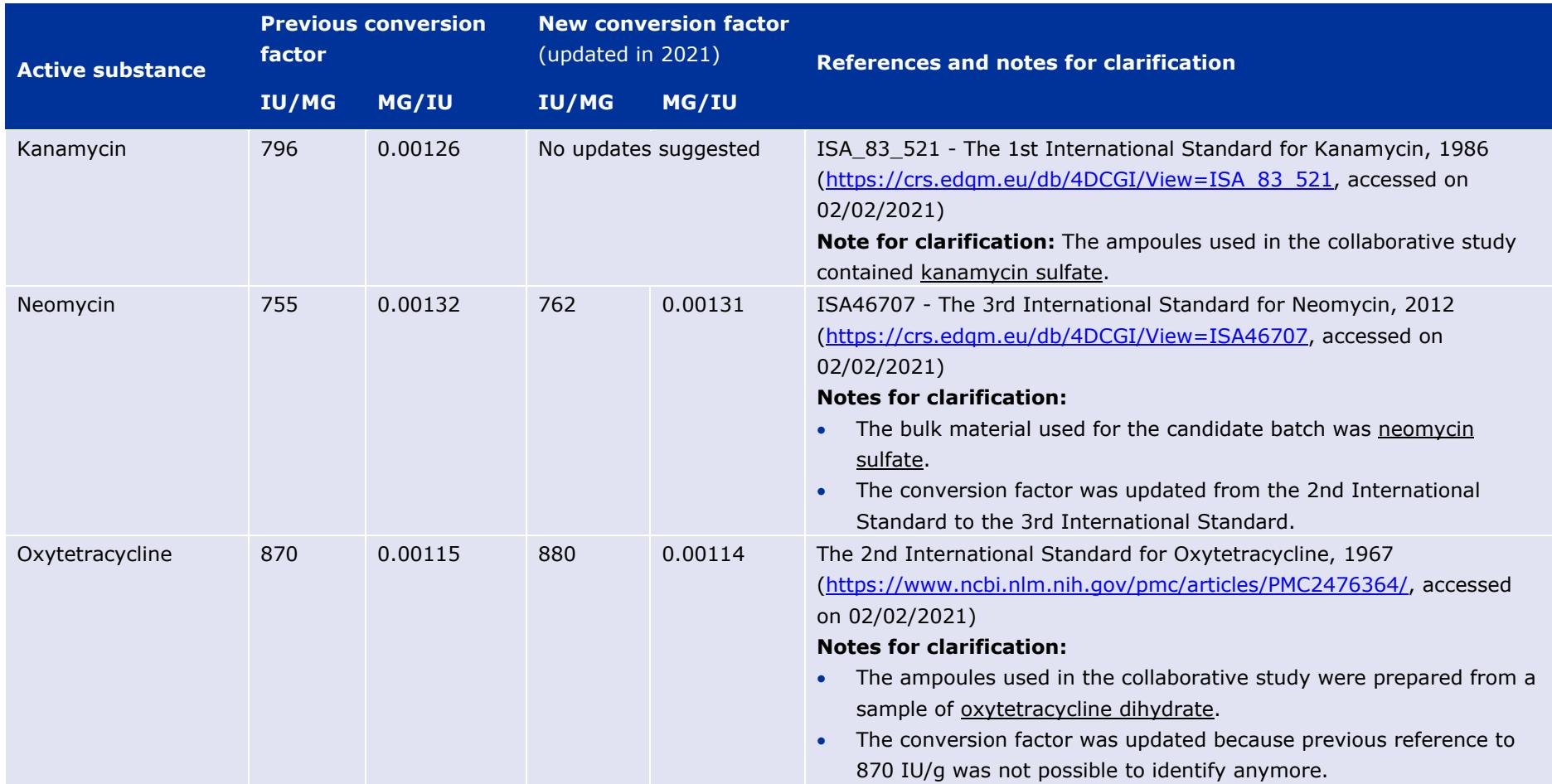

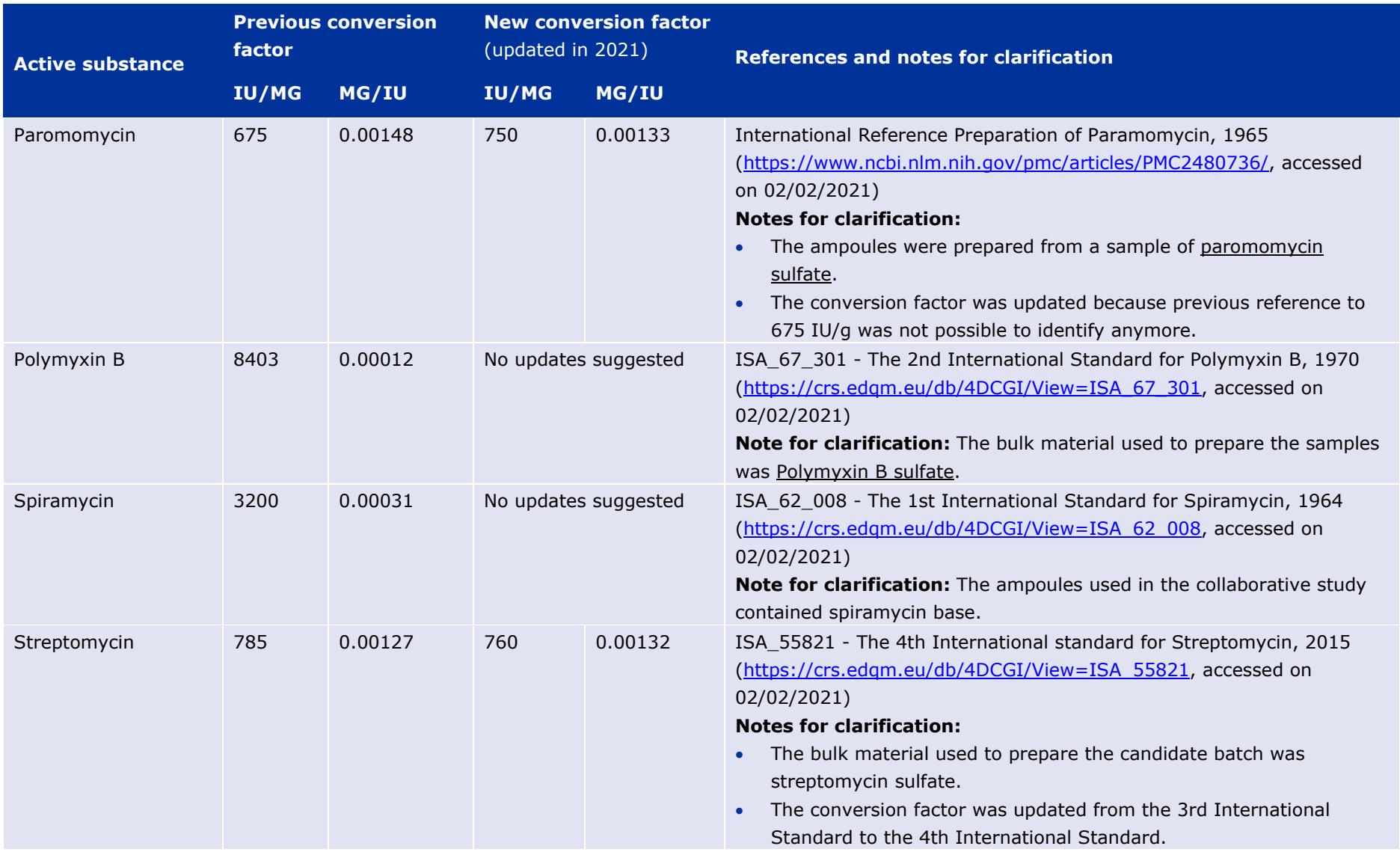

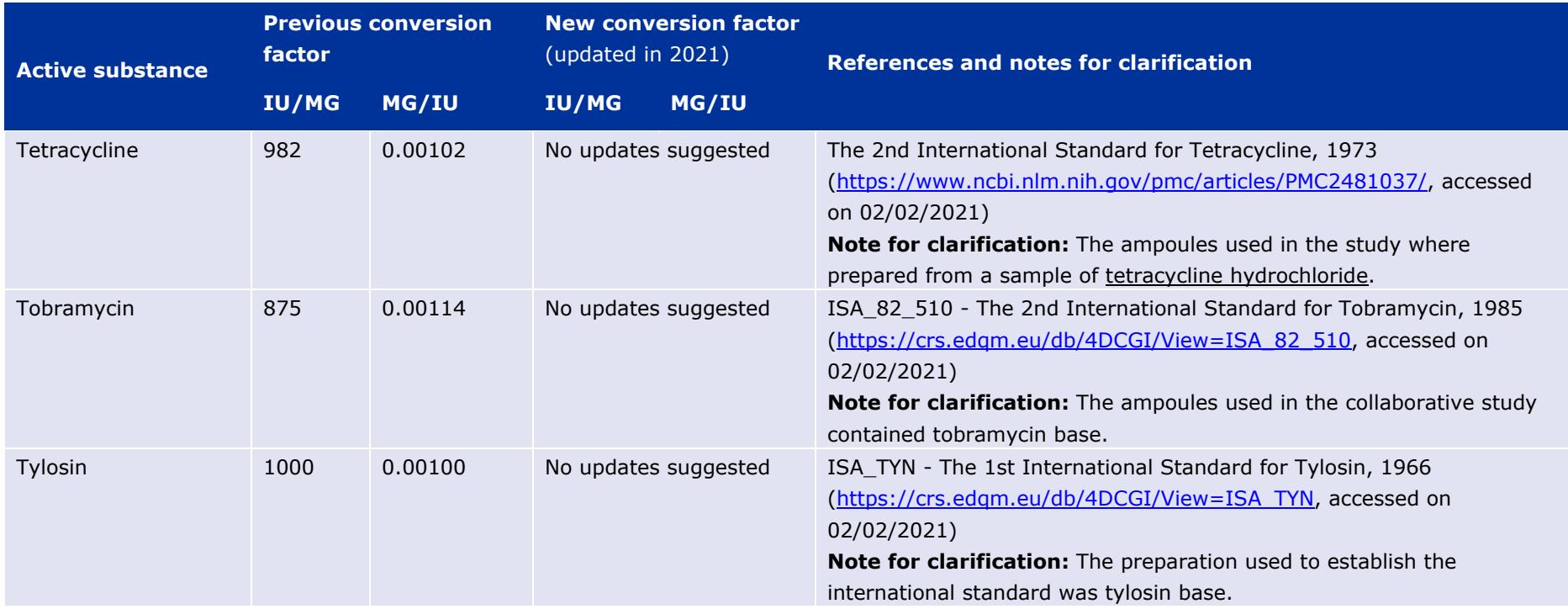

### *2.2. ESVAC derivative conversion factors*

Previously, the term derivative has been referred to as prodrug. With this revision, the calculation of the conversion factors has been reassessed, in order to confirm and align the approach used for calculating the conversion factors from derivatives/compounds to respective active moieties. Some errors in the previous calculations of conversion factors were identified, mainly related with benzathine derivatives (calculation was being made considering 1 instead of 2 molecules of active moiety per one molecule of benzathine) and benzylpenicillin (benzylpenicillin sodium, instead of anhydrous benzylpenicillin was being considered as the active moiety), therefore some updates to the list of conversion factors were made in 2021 as indicated in [Table 10.](#page-38-1) 

The conversion factors for certain derivatives or compounds of antimicrobials shown in Table 3 are applied to calculate the mass of antimicrobial active moiety content, through the multiplication of the concentration of derivative/compound indicated as STRENGTH in the sales template by a defined factor. The value of such conversion factor is between 0 and 1.

Each of the derivative/compound conversion factors is calculated by dividing the antimicrobial active moiety molecular weight by the derivative or compound molecular weight, taken into consideration the molecular formula and structure of the antimicrobial active substance.

For benzathine benzylpenicillin and procaine benzylpenicillin, the hydrate forms where used to calculate the conversion factors, since they commonly exist in the hydrate form in the finished product and to align with European Pharmacopeia (Ph. Eur.) monographs for these substances.

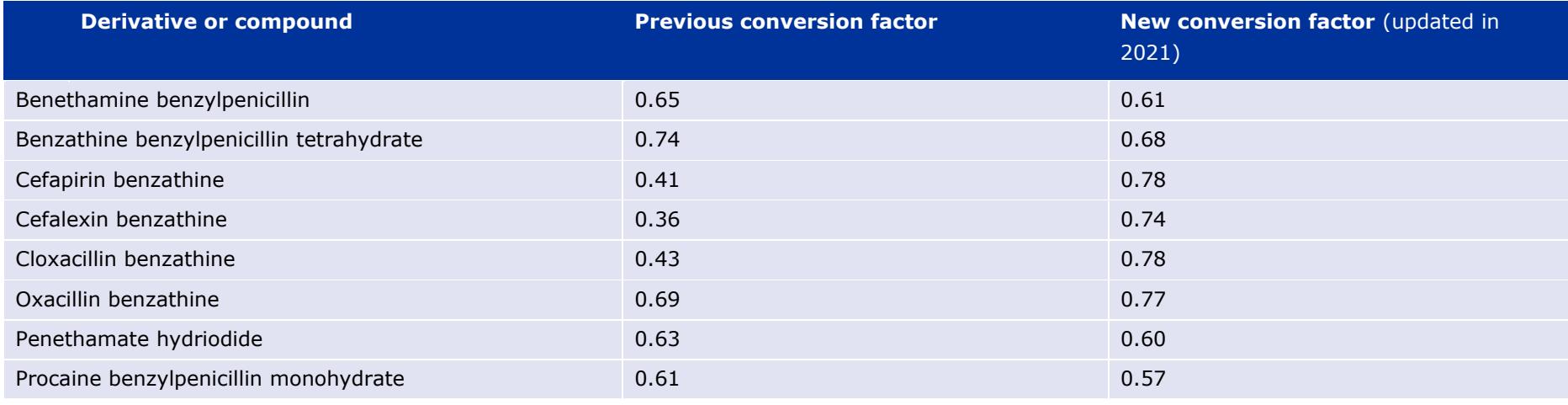

<span id="page-38-1"></span><span id="page-38-0"></span>**Table 10.** Updates made to the list of conversion factors of derivatives or compounds

Table 11 includes a summary of all background details of relevance for calculation of currently applied conversion factors of the list of derivatives or compounds.

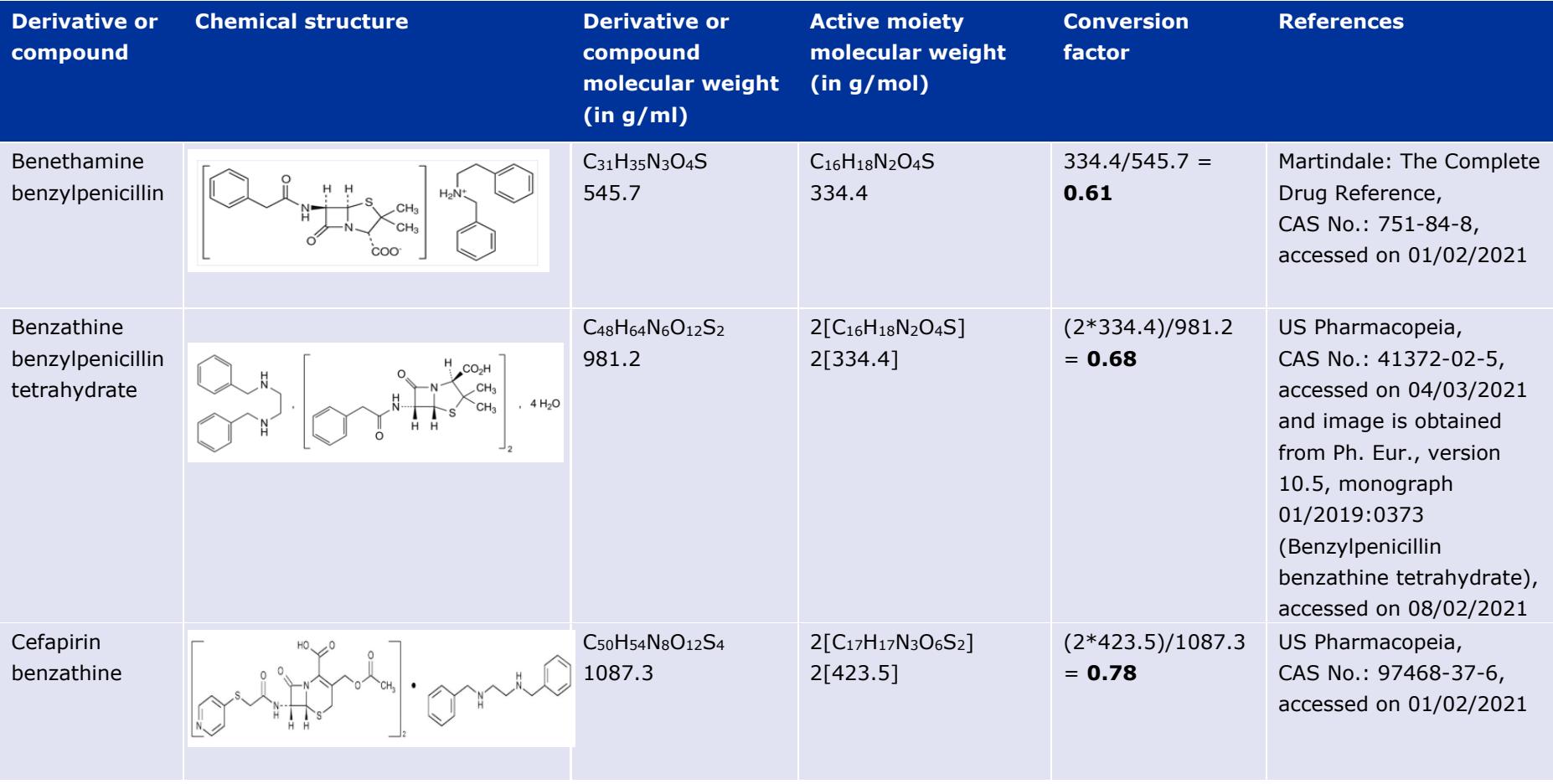

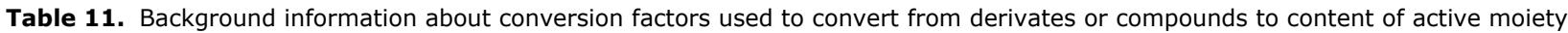

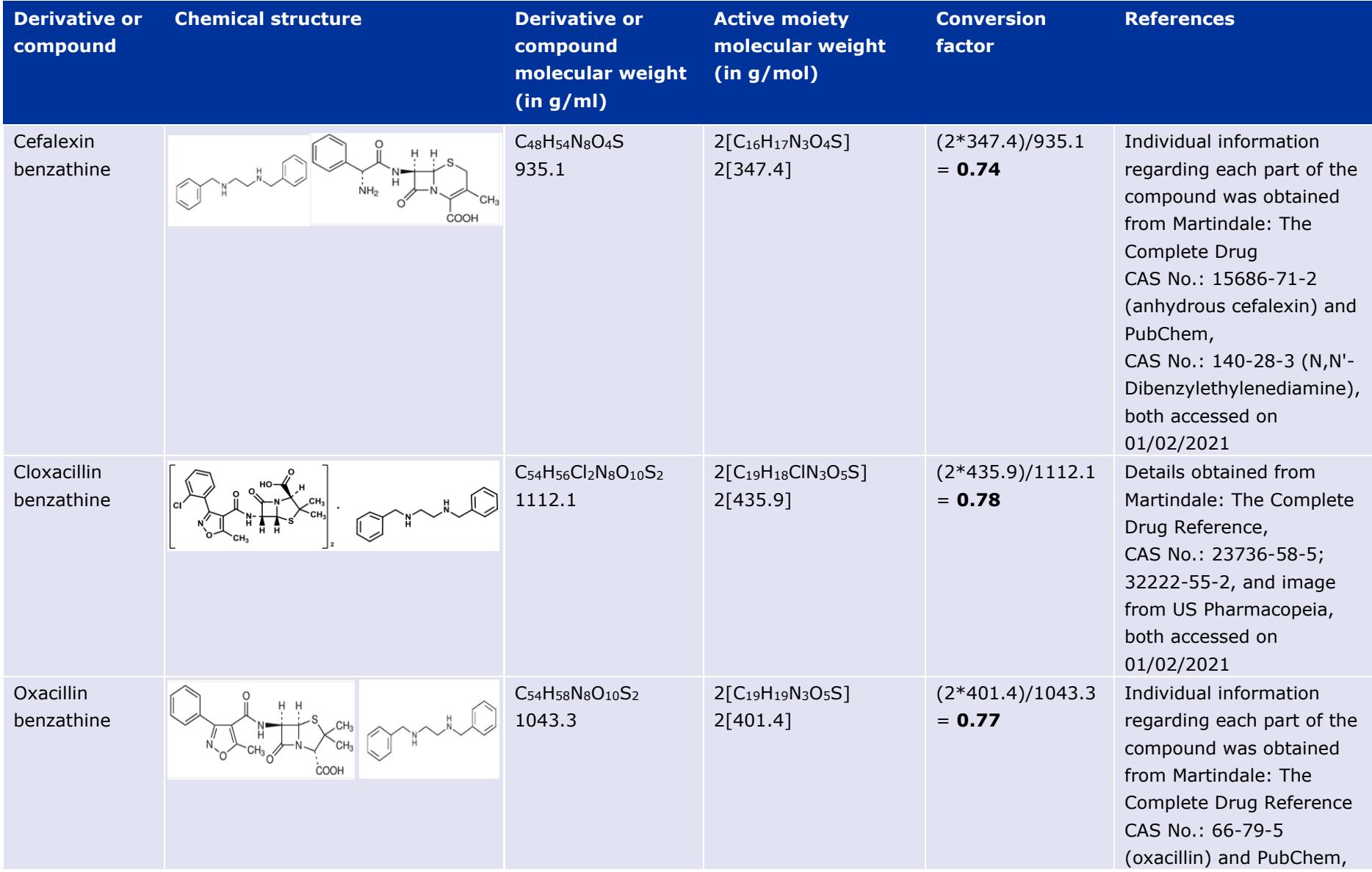

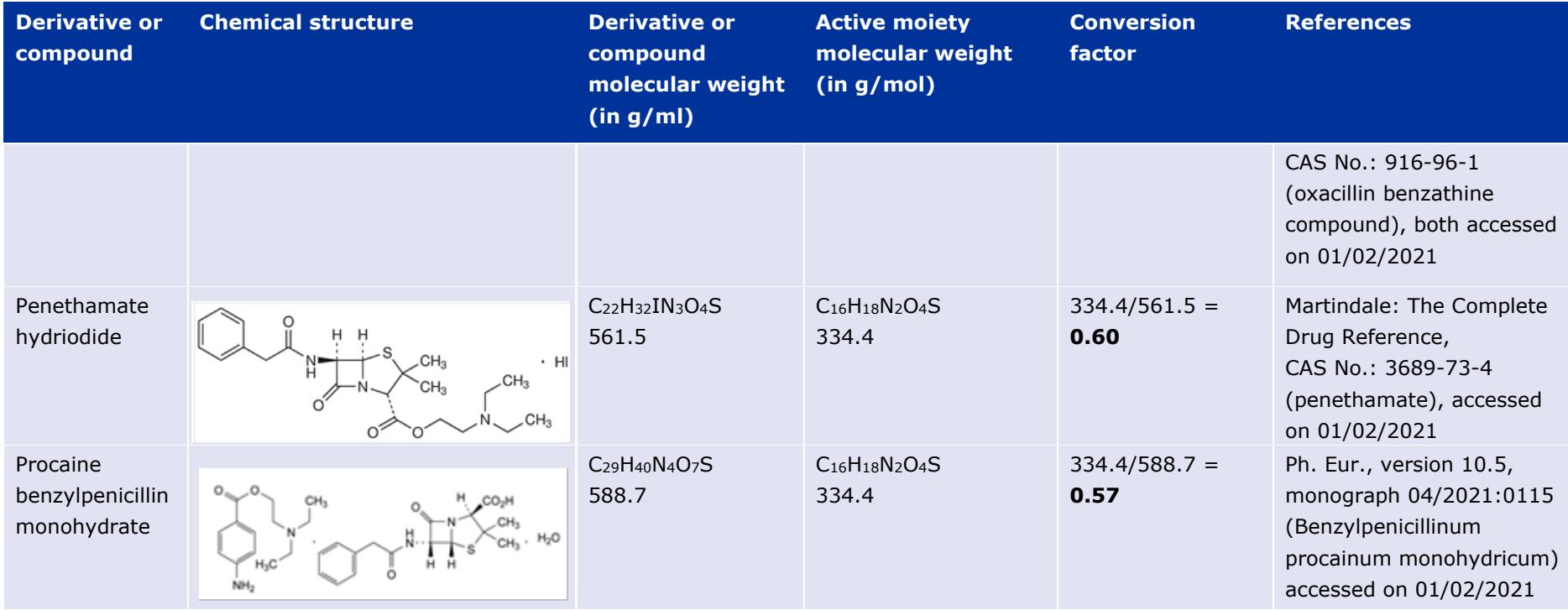